Приложение к рабочей программе по профессиональному модулю ПМ.02 Техническая эксплуатация сетей электросвязи

Федеральное агентство связи Уральский технический институт связи и информатики (филиал) ФГБОУ ВО «Сибирский государственный университет телекоммуникаций и информатики» в г. Екатеринбурге (УрТИСИ СибГУТИ)

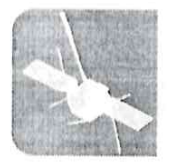

**РАЛЬСКИЙ ТЕХНИЧЕСКИЙ ИНСТИТУТ** СВЯЗИ И ИНФОРМАТИКИ

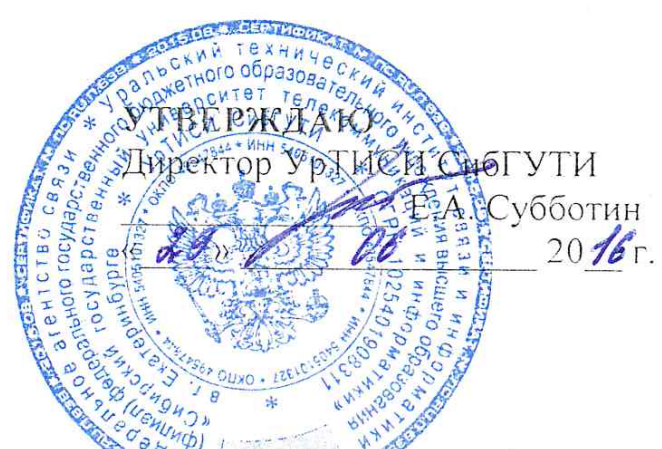

Оценочные средства текущего контроля таромежуточной аттестации по профессиональному модулю

## ПМ.02 ТЕХНИЧЕСКАЯ ЭКСПЛУАТАЦИЯ СЕТЕЙ ЭЛЕКТРОСВЯЗИ

лля специальности: 11.02.09 «Многоканальные телекоммуникационные системы»

> Екатеринбург 2016

Приложение к рабочей программе по профессиональному модулю ПМ.02 Техническая эксплуатация сетей электросвязи

Федеральное агентство связи Уральский технический институт связи и информатики (филиал) ФГБОУ ВО «Сибирский государственный университет телекоммуникаций и информатики» в г. Екатеринбурге (УрТИСИ СибГУТИ)

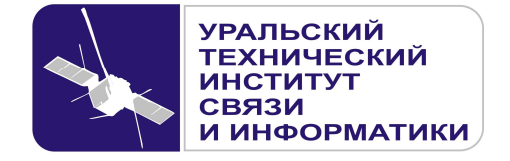

**УТВЕРЖДАЮ**  Директор УрТИСИ СибГУТИ \_\_\_\_\_\_\_\_\_\_\_\_\_\_\_ Е.А. Субботин  $\xleftarrow{\kappa} \xrightarrow{\qquad} \xrightarrow{\qquad} \xrightarrow{\qquad} 20 \quad$  г.

Оценочные средства текущего контроля и промежуточной аттестации по профессиональному модулю

# **ПМ.02 ТЕХНИЧЕСКАЯ ЭКСПЛУАТАЦИЯ СЕТЕЙ ЭЛЕКТРОСВЯЗИ**

для специальности: 11.02.09 «Многоканальные телекоммуникационные системы»

> Екатеринбург 2016

Одобрено цикловой комиссией Многоканальных телекоммуникационных систем кафедры Многоканальной электрической связи.  $\Pi$ ротокол $\sqrt{10}$  от 29.06.2016 Председатель цикловой комиссии Е.Б. Пермяков

Согласовано: Заместитель директора по учебно-методической работе Е.А. Минина

Составители: Тарасов Е.С. - преподаватель ЦК ЭТД кафедры ОПД ТС, Пермяков Е.Б. - преподаватель ЦК МТС кафедры МЭС.

Рецензент: Татаркина О.А. - начальник станционного участка Екатеринбургского филиала ПАО «Ростелеком»

## ©УрТИСИ СибГУТИ, 2016

**Одобрено** цикловой комиссией Многоканальных телекоммуникационных систем кафедры Многоканальной электрической связи. Протокол от Председатель цикловой комиссии \_\_\_\_\_\_\_\_\_\_\_\_\_\_\_\_ Е.Б. Пермяков

**Согласовано:**  Заместитель директора по учебно-методической работе \_\_\_\_\_\_\_\_\_\_\_\_\_\_\_\_\_ Е.А. Минина

**Составители:** Тарасов Е.С. - преподаватель ЦК ЭТД кафедры ОПД ТС, Пермяков Е.Б. - преподаватель ЦК МТС кафедры МЭС.

**Рецензент:** Татаркина О.А. - начальник станционного участка Екатеринбургского филиала ПАО «Ростелеком»

©УрТИСИ СибГУТИ, 2016

## **Содержание**

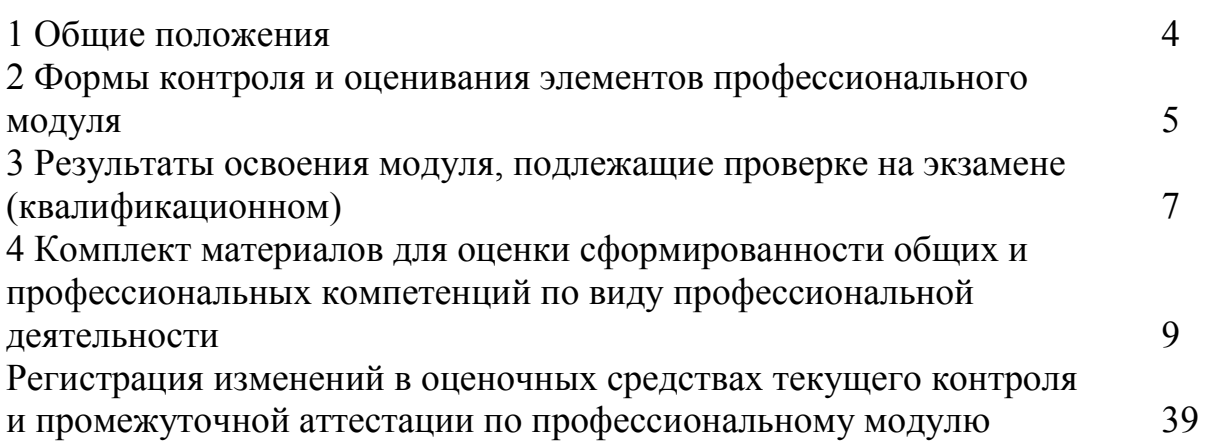

## **1 Общие положения**

Комплект оценочных средств предназначен для проверки результатов освоения профессионального модуля основной профессиональной образовательной программы по специальности 11.02.09 «Многоканальные телекоммуникационные системы» (базовой подготовки) среднего профессионального образования в части овладения видом профессиональной деятельности «Техническая эксплуатация сетей электросвязи».

Форма аттестации по профессиональному модулю - экзамен (квалификационный). Итогом экзамена является однозначное решение: «вид профессиональной деятельности освоен/не освоен».

Экзамен предусматривает выполнение практических заданий.

## **2 Формы контроля и оценивания элементов профессионального модуля**

Таблица 1

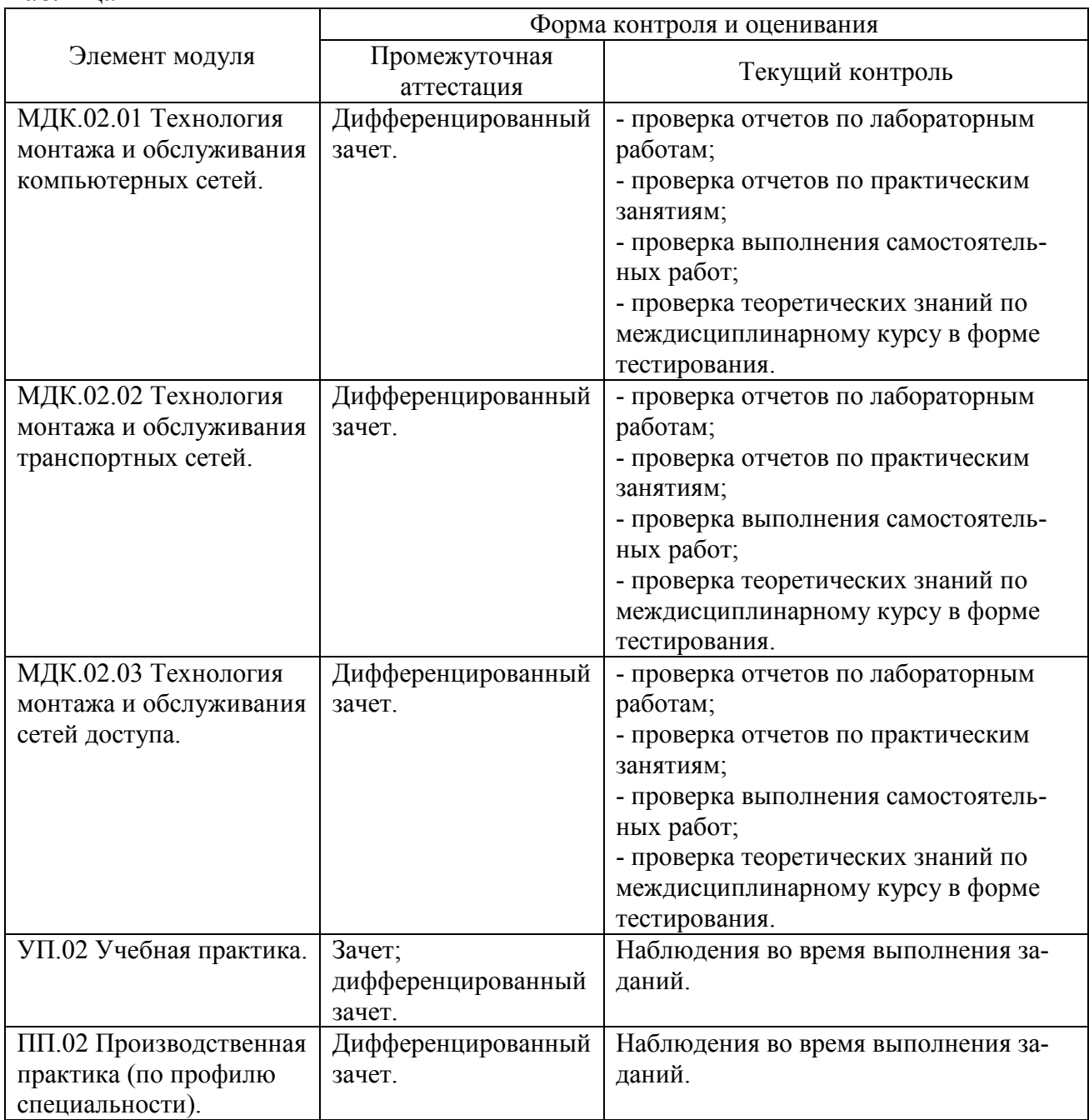

## **Перечень зачетных тем по всем МДК**

## Таблица 2

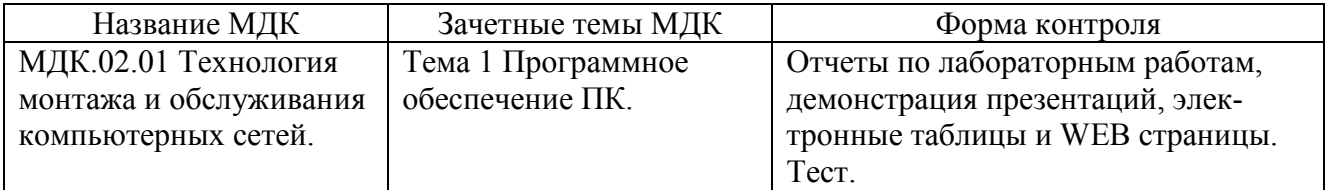

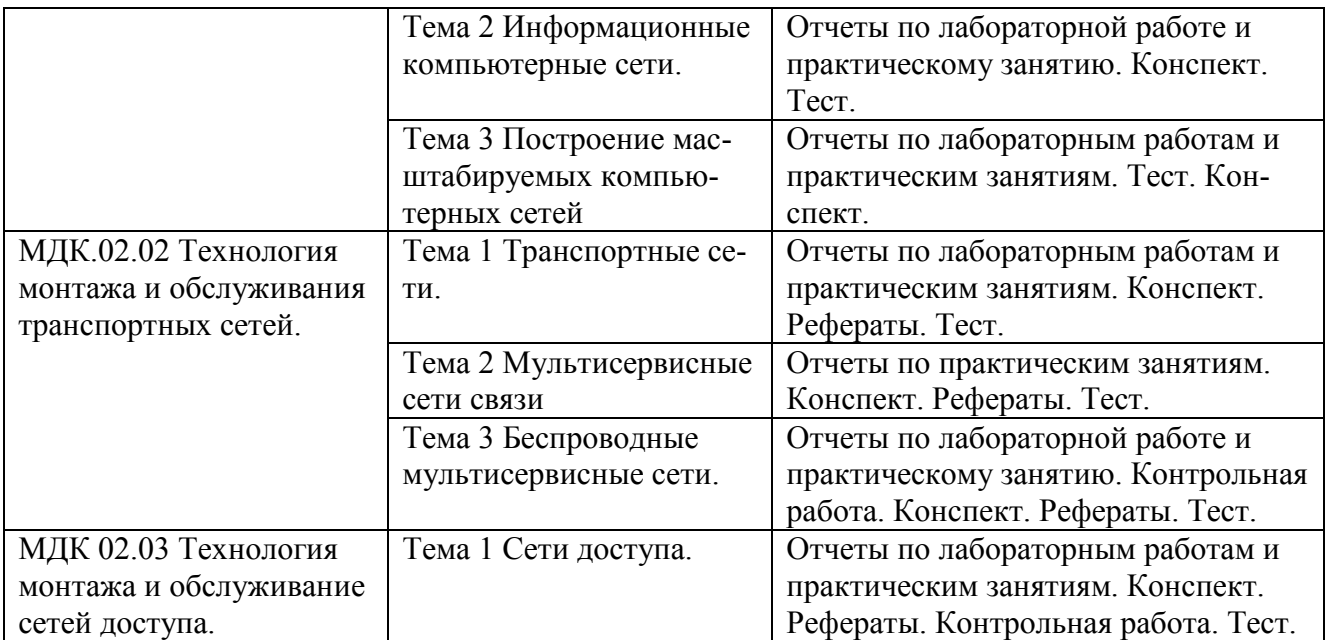

## **3 Результаты освоения модуля, подлежащие проверке на экзамене (квалификационном)**

В результате аттестации по профессиональному модулю осуществляется комплексная проверка следующих профессиональных и общих компетенций (Таблица 3):

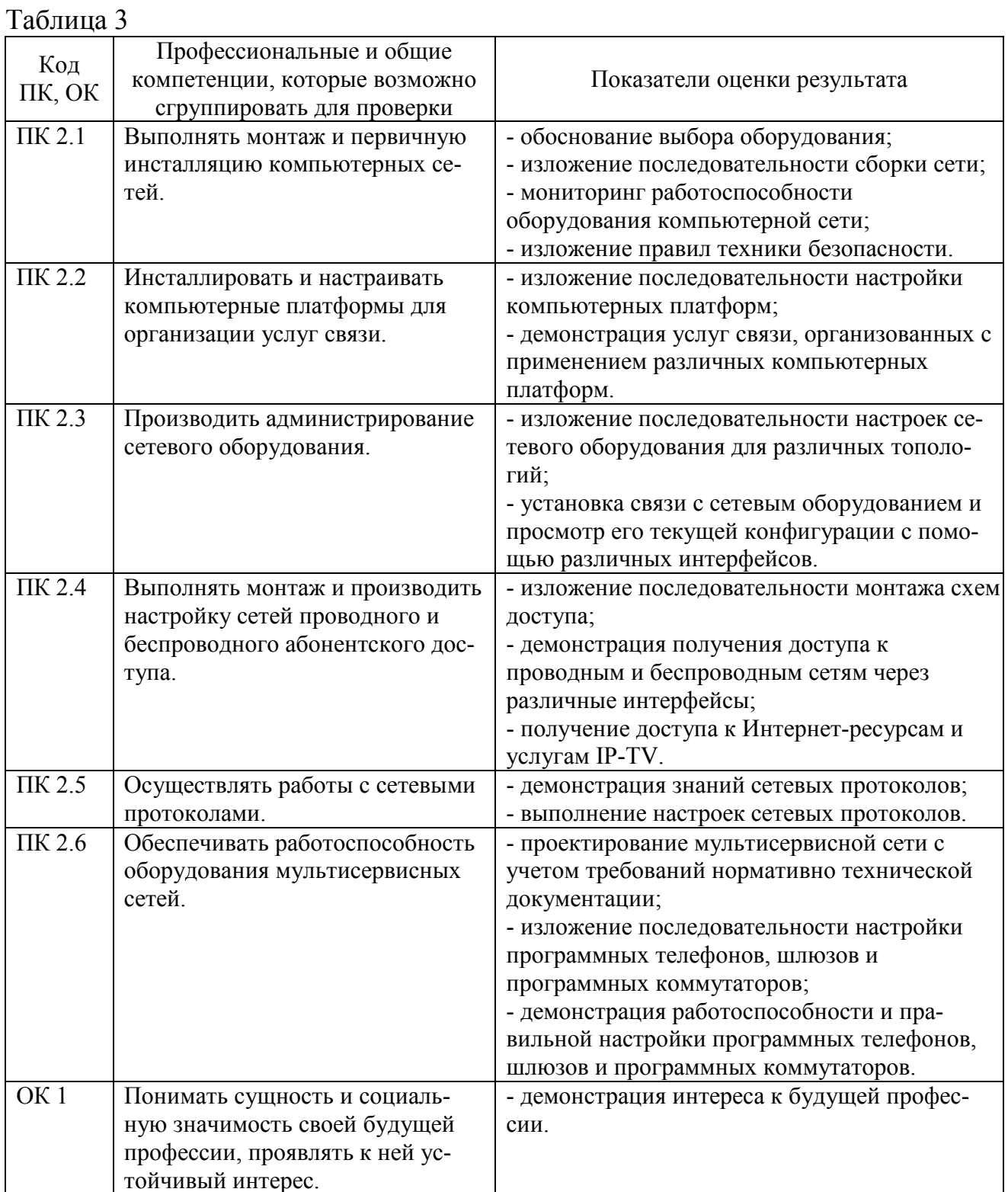

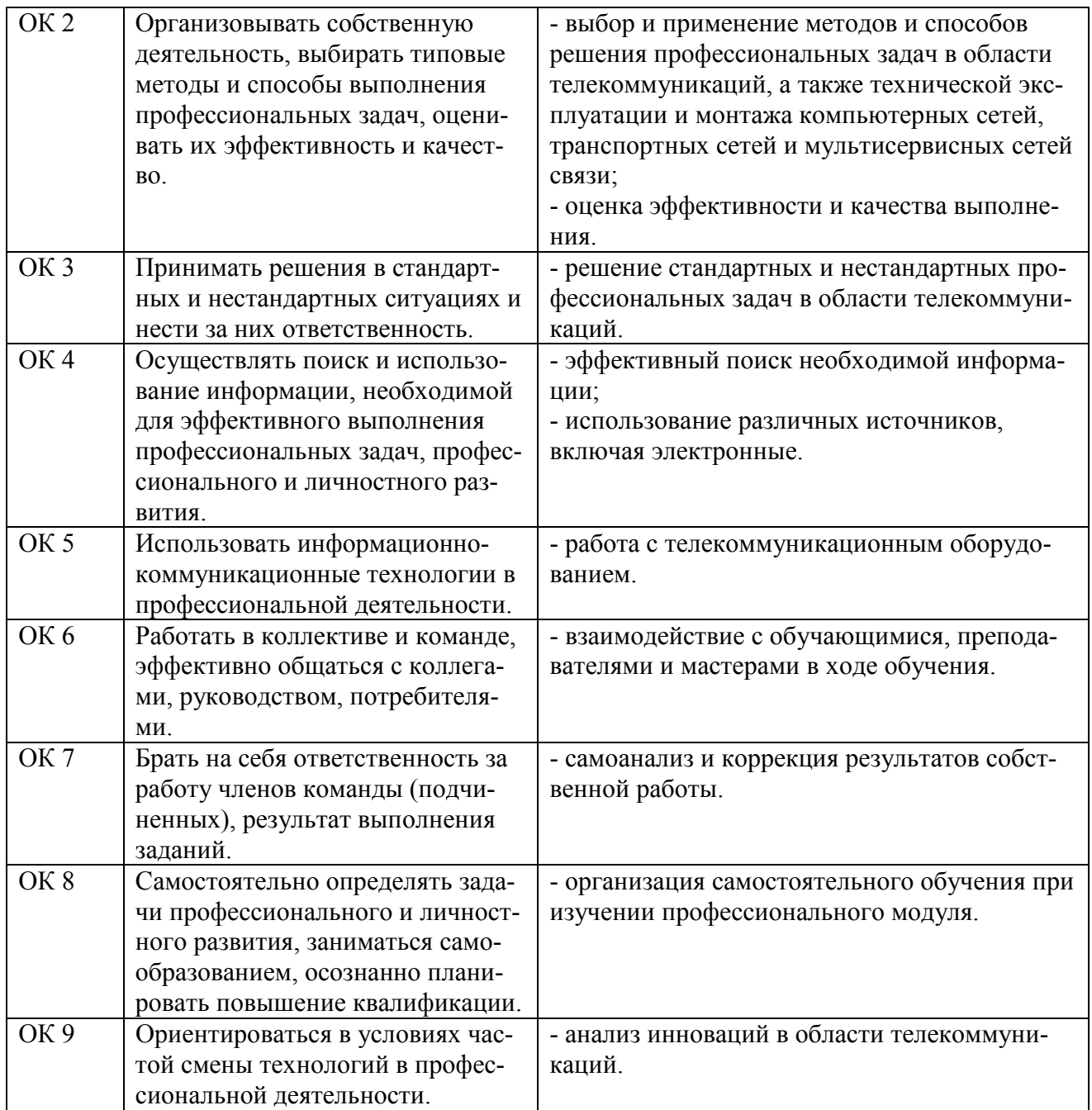

## **4 Комплект материалов для оценки сформированности общих и профессиональных компетенций по виду профессиональной деятельности**

В состав комплекта оценочных средств входят задания для экзаменующихся и критерии оценки выполненных заданий.

#### **4.1 Задания для экзаменующихся**

Количество вариантов - 15. Оцениваемые компетенции: ПК 2.1 - ПК 2.6, ОК 1 - ОК 9.

Условия выполнения задания: учебная лаборатория.

## **Вариант 1**

## **Задание 1**

Администратор сети получил адрес от провайдера 120.0.0.0. Администратору необходимо организовать 12 подсетей.

#### *Инструкция:*

1) Показать адреса 2, 5, 9 подсетей.

2) Показать адреса узлов в этих подсетях.

3) Дать характеристику класса сети, который используется при составлении плана IP-адресации.

*Перечень раздаточных и дополнительных материалов:*  Не предусмотрено.

## **Задание 2**

1) Выполнить расчет числа цифровых потоков Е1 и синхронных транспортных модулей разного уровня иерархии для организации связи 15000 каналов ТЧ.

2) Составить структурную схему формирования STM-1 из цифрового потока Е1 на основе VC, TU, TUG, … .

## *Инструкция:*

1) Рассчитать число синхронных транспортных модулей STM-1, STM-4, STM-16, STM-64, STM-256. Выбрать оптимальный вариант STM.

2) Изобразить структурную схему формирования STM-1 стандарта G.709.

*Перечень раздаточных и дополнительных материалов:* 

1) Структурная схема формирования STM стандарта G.709.

## **Задание 3**

Униполярный код входного сигнала 1 0 0 1 0 1 1 0 0 0 1 1 1 0 1. Построить временные диаграммы сигналов в линейных кодах:

1) 2B1Q; 2) QAM-16; 3) 4B3T.

## *Инструкция:*

1) Записать алгоритм формирования линейного кода.

2) Построить оси координат и изобразить точки, график представления линейного кода.

*Перечень раздаточных и дополнительных материалов:*  1) Алгоритмы формирования линейных кодов.

## *Возможно использование литературы:*

1 Компьютерные сети [Электронный ресурс] : учебник / В.Г. Карташевский [и др.]. — Электрон. текстовые данные. — Самара: Поволжский государственный университет телекоммуникаций и информатики, 2016. — 267 c. — 2227- 8397. — Режим доступа: http://www.iprbookshop.ru/71846.html.

2 Голиков А.М. Транспортные и мультисервисные системы и сети связи. Часть 1 [Электронный ресурс] : учебное пособие / А.М. Голиков. - Электрон. текстовые данные. - Томск: Томский государственный университет систем управления и радиоэлектроники, 2015. - 102 c. - 2227-8397. - Режим доступа: http://www.iprbookshop.ru/72197.html.

3 Берлин А.Н. Абонентские сети доступа и технологии высокоскоростных сетей [Электронный ресурс] / А.Н. Берлин. - 2-е изд. - Электрон. текстовые данные. - М. : Интернет-Университет Информационных Технологий (ИНТУ-ИТ), 2016. - 126 c. - 2227-8397. - Режим доступа: http://www.iprbookshop.ru/73657.html

Максимальное время выполнения заданий: 36 минут (24 минуты на подготовку и 12 минут на ответ).

## **Вариант 2**

## **Задание 1**

Администратор сети получил адрес от провайдера 158.45.0.0. Администратору необходимо организовать 26 подсетей.

## *Инструкция:*

1) Показать адреса 5, 16, 21 подсетей.

2) Показать адреса узлов в этих подсетях.

3) Дать характеристику класса сети, который используется при составлении плана IP-адресации.

*Перечень раздаточных и дополнительных материалов:*  Не предусмотрено.

## **Задание 2**

Выполнить расчет параметров регенерационного участка ВОЛС по данным в таблице 1. Параметр, отмеченный знаком вопроса необходимо определить. Выполнить расчет параметров регенерационного участка ВОЛС по данным в таблице 1. Параметр, отмеченный знаком вопроса необходимо определить.

## *Инструкция:*

- 1) Использовать теоретический материал по приведенной литературе.
- 2) Выполнить расчет параметров регенерационного участка ВОЛС.

*Перечень раздаточных и дополнительных материалов:* 

1) Исходные данные приведены в таблице.

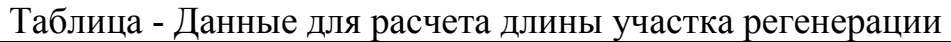

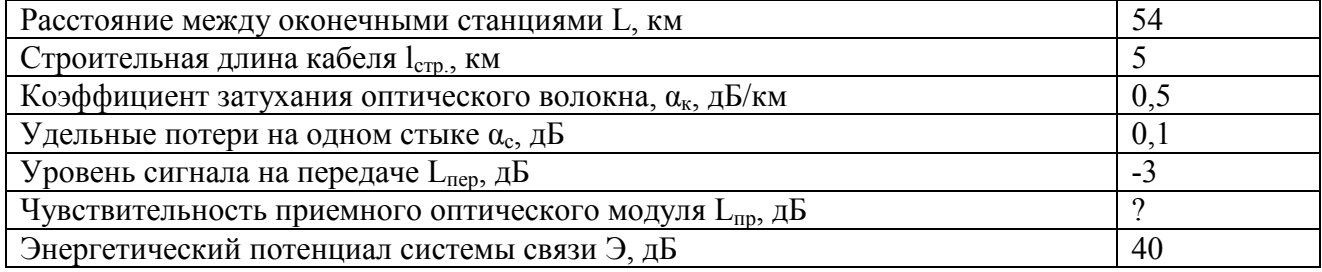

## **Задание 3**

Рассчитать состав оборудования проводных сетей доступа xDSL.

## *Инструкция:*

Рассчитать горизонтальную проводку:

- 1) Разместить информационные розетки в помещениях.
- 2) Рассчитать число портов на этаже.
- 3) Рассчитать среднюю длину кабеля на этаже.
- 4) Рассчитать общее количество кабеля на этаже.
- 5) Рассчитать 12-и портовые модули под горизонтальный кабель.
- 4.2 Рассчитать вертикальную проводку:
- 1) Разместить вертикальный канал на планах этажей.
- 2) Рассчитать среднюю длину кабеля между этажами.

*Перечень раздаточных и дополнительных материалов:* 

1) Исходные данные приведены в таблице и на рисунке.

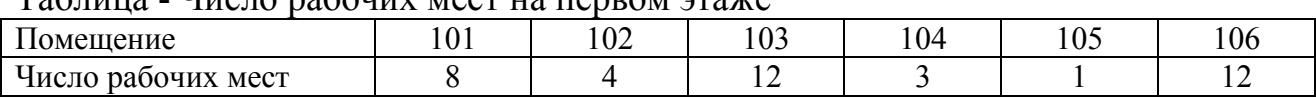

## Таблица - Число рабочих мест на первом этаже

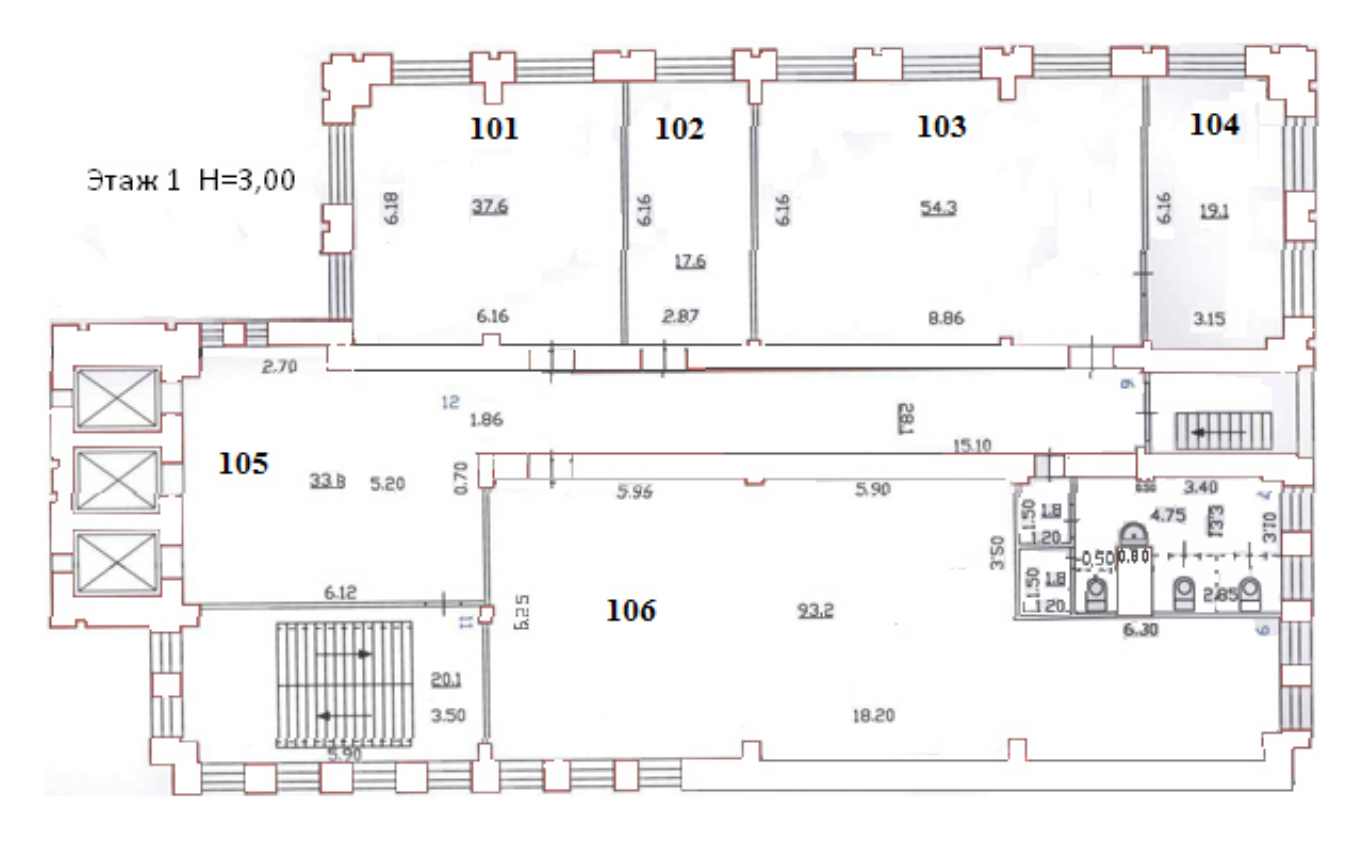

Рисунок - План помещений первого этажа

#### *Возможно использование литературы:*

1 Компьютерные сети [Электронный ресурс] : учебник / В.Г. Карташевский [и др.]. — Электрон. текстовые данные. — Самара: Поволжский государственный университет телекоммуникаций и информатики, 2016. — 267 c. — 2227-8397. — Режим доступа: http://www.iprbookshop.ru/71846.html.

2 Голиков А.М. Транспортные и мультисервисные системы и сети связи. Часть 1 [Электронный ресурс] : учебное пособие / А.М. Голиков. - Электрон. текстовые данные. - Томск: Томский государственный университет систем управления и радиоэлектроники, 2015. - 102 c. - 2227-8397. - Режим доступа: http://www.iprbookshop.ru/72197.html.

3 Берлин А.Н. Абонентские сети доступа и технологии высокоскоростных сетей [Электронный ресурс] / А.Н. Берлин. - 2-е изд. - Электрон. текстовые данные. - М. : Интернет-Университет Информационных Технологий (ИНТУ-ИТ), 2016. - 126 c. - 2227-8397. - Режим доступа: http://www.iprbookshop.ru/73657.html

Максимальное время выполнения заданий: 36 минут (24 минуты на подготовку и 12 минут на ответ).

#### **Вариант 3**

#### **Задание 1**

Администратор сети получил адрес от провайдера 198.154.4.0. Администратору необходимо организовать 8 подсетей.

*Инструкция:* 

1) Показать адреса 1, 5, 7 подсетей.

2) Показать адреса узлов в этих подсетях.

3) Дать характеристику класса сети, который используется при составлении плана IP-адресации.

*Перечень раздаточных и дополнительных материалов:*  Не предусмотрено.

## **Задание 2**

Выполнить проект транспортной магистральной сети на базе оптических технологий.

## *Инструкция:*

1) Рассчитать общее число потоков, проходящих через узел с учетом резервирования в текущем году и на перспективу развития.

2) Выбрать требуемый уровень иерархии мультиплексоров.

3) Рассчитать конфигурацию мультиплексорных узлов (число мультиплексоров) на каждом узле.

4) Составить спецификацию оборудования.

5) Составить схему организации связи.

*Перечень раздаточных и дополнительных материалов:* 

1) Исходные данные приведены в таблице.

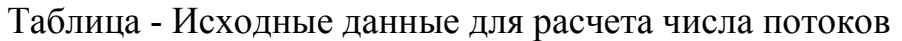

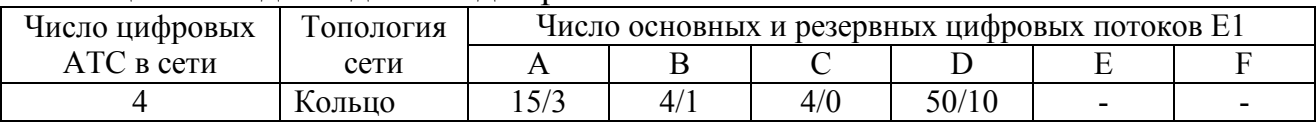

## **Задание 3**

Рассчитать состав оборудование беспроводных сетей доступа xDSL.

## *Инструкция:*

1) Рассчитать отношение сигнал/шум (помехозащищенность) линии связи, используя раздаточный и дополнительный материал.

2) Рассчитать дальность связи по технологии Wi-Fi, используя раздаточный и дополнительный материал.

3) Определить зону Френеля.

*Перечень раздаточных и дополнительных материалов:*  1) Оборудование беспроводных сетей доступа xDSL.

*Возможно использование литературы:* 

1 Компьютерные сети [Электронный ресурс] : учебник / В.Г. Карташевский [и др.]. — Электрон. текстовые данные. — Самара: Поволжский государственный университет телекоммуникаций и информатики, 2016. — 267 c. — 2227-8397. — Режим доступа: http://www.iprbookshop.ru/71846.html.

2 Голиков А.М. Транспортные и мультисервисные системы и сети связи. Часть 1 [Электронный ресурс] : учебное пособие / А.М. Голиков. - Электрон. текстовые данные. - Томск: Томский государственный университет систем управления и радиоэлектроники, 2015. - 102 c. - 2227-8397. - Режим доступа: http://www.iprbookshop.ru/72197.html.

3 Берлин А.Н. Абонентские сети доступа и технологии высокоскоростных сетей [Электронный ресурс] / А.Н. Берлин. - 2-е изд. - Электрон. текстовые данные. - М. : Интернет-Университет Информационных Технологий (ИНТУ-ИТ), 2016. - 126 c. - 2227-8397. - Режим доступа: http://www.iprbookshop.ru/73657.html

Максимальное время выполнения заданий: 36 минут (24 минуты на подготовку и 12 минут на ответ).

#### **Вариант 4**

#### **Задание 1**

Дан адрес узла в сети 205.167.13.33. Маска подсети 255.255.255.252.

*Инструкция:* 

Определить:

1) Номер подсети и номер узла в этой подсети.

2) Максимальное количество организуемых подсетей в данной сети и узлов в каждой подсети, максимальное количество узлов в сети.

3) Пояснить назначение маски подсети и принцип ее формирования.

*Перечень раздаточных и дополнительных материалов:*  Не предусмотрено.

## **Задание 2**

Выполнить проект транспортной зоновой сети на базе оптических технологий.

#### *Инструкция:*

1) Изучить состав оптических интерфейсов транспортных сетей, приведенных в перечне раздаточных и дополнительных материалов.

2) Выполнить расчет числа промежуточных регенераторов, расстояние между ними на участке внутризоновой транспортной сети. Рассчитать энергетические затраты в регенерационной секции.

3) Составить схему организации связи с подробным описанием интерфейсов.

*Перечень раздаточных и дополнительных материалов:* 

1) Исходные данные приведены в таблице.

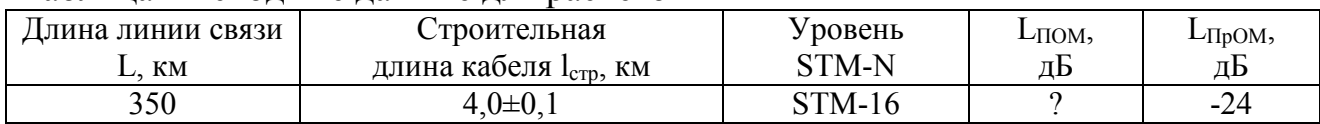

#### Таблица - Исходные данные для расчетов

## **Задание 3**

Выполнить расчет параметров и характеристик сети xDSL.

## *Инструкция:*

1) Обосновать выбор измеряемых параметров.

2) Ввести исходные данные в программу «xDSLcalc».

3) Провести анализ полученных результатов.

*Перечень раздаточных и дополнительных материалов:* 

1) Программа «xDSLcalc».

2) Расчет параметров и характеристик сети xDSL.

*Возможно использование литературы:* 

1 Компьютерные сети [Электронный ресурс] : учебник / В.Г. Карташевский [и др.]. — Электрон. текстовые данные. — Самара: Поволжский государственный университет телекоммуникаций и информатики, 2016. — 267 c. — 2227-8397. — Режим доступа: http://www.iprbookshop.ru/71846.html.

2 Голиков А.М. Транспортные и мультисервисные системы и сети связи. Часть 1 [Электронный ресурс] : учебное пособие / А.М. Голиков. - Электрон. текстовые данные. - Томск: Томский государственный университет систем управления и радиоэлектроники, 2015. - 102 c. - 2227-8397. - Режим доступа: http://www.iprbookshop.ru/72197.html.

3 Берлин А.Н. Абонентские сети доступа и технологии высокоскоростных сетей [Электронный ресурс] / А.Н. Берлин. - 2-е изд. - Электрон. текстовые данные. - М. : Интернет-Университет Информационных Технологий (ИНТУ-ИТ), 2016. - 126 c. - 2227-8397. - Режим доступа: http://www.iprbookshop.ru/73657.html

Максимальное время выполнения заданий: 36 минут (24 минуты на подготовку и 12 минут на ответ).

## **Вариант 5**

## **Задание 1**

Дан адрес узла в сети 173.4.192.15. Маска подсети 255.255.254.0.

*Инструкция:*  Определить:

1) Номер подсети и номер узла в этой подсети.

2) Максимальное количество организуемых подсетей в данной сети и узлов в каждой подсети, максимальное количество узлов в сети.

3) Поясните назначение маски подсети и принцип ее формирования.

*Перечень раздаточных и дополнительных материалов:*  Не предусмотрено.

## **Задание 2**

1) Рассчитать пропускную способность мультисервисной сети.

2) Составить схему организации связи мультисервисной сети.

## *Инструкция:*

- 1) Изучить материал по теме «Мультисервисные сети связи».
- 2) Выполнить расчет пропускной способности.

*Перечень раздаточных и дополнительных материалов:* 

1) Исходные данные приведены в таблице.

| $\sim$ 0.000 $\sim$  |        |     | <br>* * * * * * * * * * |       |         |      |          |                          |           |       |       |       |
|----------------------|--------|-----|-------------------------|-------|---------|------|----------|--------------------------|-----------|-------|-------|-------|
| Службы<br><b>MCC</b> | Теле-  |     | Поиск до-               |       | Іветной |      | Передача |                          | Видео     |       | Поиск |       |
|                      | фонная |     | <b>KVMCHTOB</b>         |       | факс    |      | файлов   |                          | телефония |       | видео |       |
|                      | $KC*$  | ДС* | π∩<br>ДU                | $BC*$ | ДС      | ВC   | ДС       | BC                       | ДС        | ВC    | ДС    | ВC    |
| Количество           | 4.5    | 5,0 | 0.04                    | 0.01  | 0.05    | 0.01 | 0.01     | $\overline{\phantom{a}}$ | 0.01      | 0.005 | 0.01  | 0,005 |
| источников           |        |     |                         |       |         |      |          |                          |           |       |       |       |

Таблица - Количество источников (сигналов) N, тысяч

## **Задание 3**

Рассчитать состав оборудования пассивной оптической сети PON.

## *Инструкция:*

1)Рассчитать состав оборудования станционного участка.

2) Рассчитать состав оборудования магистрального участка.

3) Разработать схему распределительного участка сети.

4) Составить спецификацию оборудования для распределительного участка сети.

*Перечень раздаточных и дополнительных материалов:*  1) Исходные данные приведены на рисунке.

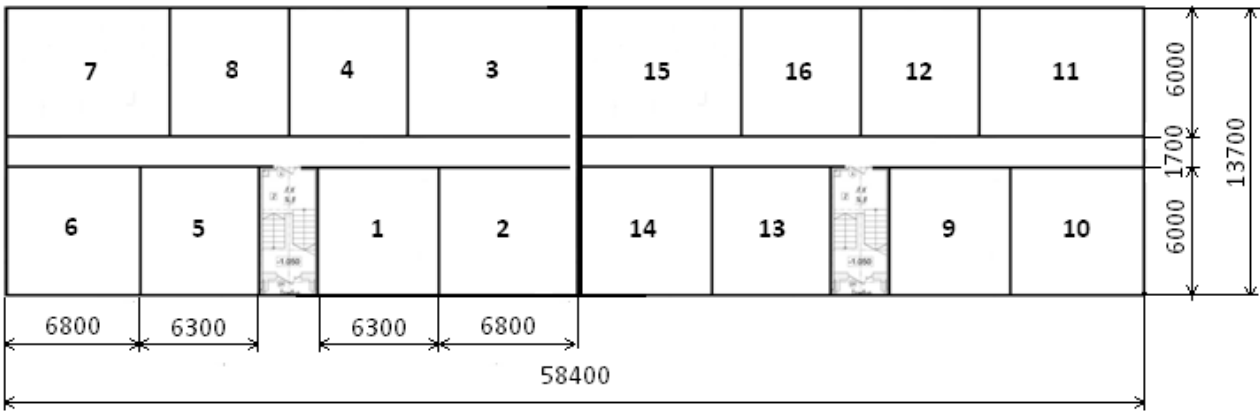

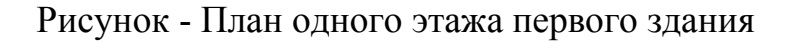

2) Параметры коммутатора LTE-8x.

3) Пример строительства сети по технологии TURBOGEPON.

*Возможно использование литературы:* 

1 Компьютерные сети [Электронный ресурс] : учебник / В.Г. Карташевский [и др.]. — Электрон. текстовые данные. — Самара: Поволжский государственный университет телекоммуникаций и информатики, 2016. — 267 c. — 2227-8397. — Режим доступа: http://www.iprbookshop.ru/71846.html.

2 Голиков А.М. Транспортные и мультисервисные системы и сети связи. Часть 1 [Электронный ресурс] : учебное пособие / А.М. Голиков. - Электрон. текстовые данные. - Томск: Томский государственный университет систем управления и радиоэлектроники, 2015. - 102 c. - 2227-8397. - Режим доступа: http://www.iprbookshop.ru/72197.html.

3 Берлин А.Н. Абонентские сети доступа и технологии высокоскоростных сетей [Электронный ресурс] / А.Н. Берлин. - 2-е изд. - Электрон. текстовые данные. - М. : Интернет-Университет Информационных Технологий (ИНТУ-ИТ), 2016. - 126 c. - 2227-8397. - Режим доступа: http://www.iprbookshop.ru/73657.html

Максимальное время выполнения заданий: 36 минут (24 минуты на подготовку и 12 минут на ответ).

## **Вариант 6**

## **Задание 1**

Дан адрес узла в сети 10.64.0.129. Маска подсети 255.240.0.0.

*Инструкция:* 

Определить:

1) Номер подсети и номер узла в этой подсети.

2) Максимальное количество организуемых подсетей в данной сети и узлов в каждой подсети, максимальное количество узлов в сети.

3) Поясните назначение маски подсети и принцип ее формирования.

*Перечень раздаточных и дополнительных материалов:*  Не предусмотрено.

## **Задание 2**

Определить энергетический потенциал ВОЛС при организации связи на расстоянии 120 км, если оптический кабель имеет коэффициент затухания 0,22 дБ/км, строительная длина 4 км. Потери мощности в неразъемном соединении 0,02 дБ, в разъемном 0,1 дБ. Разъемные соединения предусмотрены только на передающем и приемном модуле.

## *Инструкция:*

1) Усвоить условие задачи.

2) Изобразить эскиз схемы организации связи.

3) Выполнить расчет энергетического потенциала.

4) Выбрать параметры передающего и приемного модуля из справочных данных для компенсации затухания.

*Перечень раздаточных и дополнительных материалов:*  1) Исходные данные приведены в таблице.

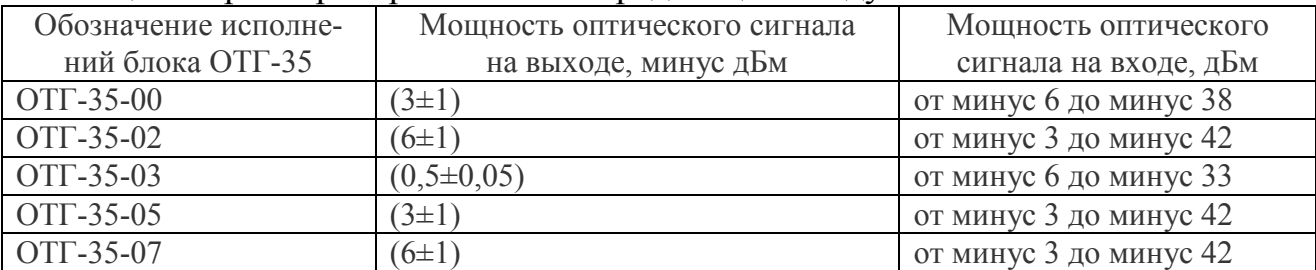

## Таблица - Параметры приемного и передающего модулей ВОСП

## **Задание 3**

Определить максимальное усиление системы связи Wi-Fi, если известна мощность передатчика точки доступа 15 дБмВт, скорость передачи 24 Мбит/с, коэффициент усиления передающей антенны 5 дБ, приемной антенны 0 дБ.

Потери в антенно-фидерном тракте на передаче 3дБ, а на приеме 6дБ. Использовать справочные данные в таблице.

## *Инструкция:*

1) Усвоить условие задачи.

2) Изобразить эскиз схемы организации связи.

3) Выполнить расчет, использовать справочные данные в таблице.

*Перечень раздаточных и дополнительных материалов:* 

1) Исходные данные приведены в таблице.

Таблица - Зависимость чувствительности от скорости передачи данных

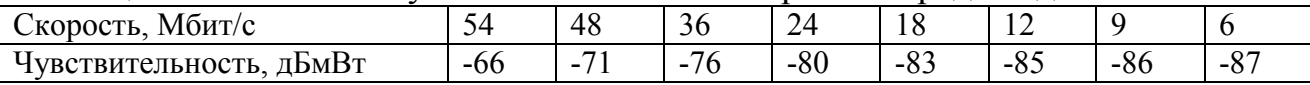

Продолжение таблицы - Зависимость чувствительность от скорости передачи данных

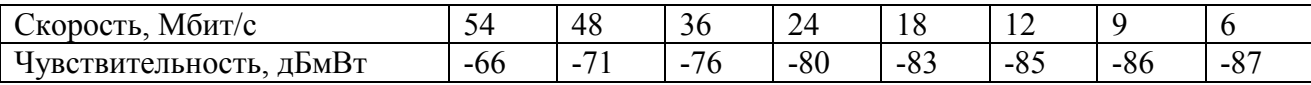

*Возможно использование литературы:* 

1 Компьютерные сети [Электронный ресурс] : учебник / В.Г. Карташевский [и др.]. — Электрон. текстовые данные. — Самара: Поволжский государственный университет телекоммуникаций и информатики, 2016. — 267 c. — 2227-8397. — Режим доступа: http://www.iprbookshop.ru/71846.html.

2 Голиков А.М. Транспортные и мультисервисные системы и сети связи. Часть 1 [Электронный ресурс] : учебное пособие / А.М. Голиков. - Электрон. текстовые данные. - Томск: Томский государственный университет систем управления и радиоэлектроники, 2015. - 102 c. - 2227-8397. - Режим доступа: http://www.iprbookshop.ru/72197.html.

3 Берлин А.Н. Абонентские сети доступа и технологии высокоскоростных сетей [Электронный ресурс] / А.Н. Берлин. - 2-е изд. - Электрон. текстовые данные. - М. : Интернет-Университет Информационных Технологий (ИНТУ-ИТ), 2016. - 126 c. - 2227-8397. - Режим доступа: http://www.iprbookshop.ru/73657.html

Максимальное время выполнения заданий: 36 минут (24 минуты на подготовку и 12 минут на ответ).

#### **Вариант 7**

#### **Задание 1**

Кадр Ethernet представлен полиномом  $G(X)=X^8+X^7+X^6+X^3+X^2+1$ . Образующий полином имеет вид  $P(X)=X^4+X^3+X+1$ .

*Инструкция:* 

1) Сформируйте поле CRC кадра Ethernet.

2) Запишите получившийся кадр.

3) Пояснить принцип формирования поля CRC .С какой целью оно формируется?

*Перечень раздаточных и дополнительных материалов:*  Не предусмотрено.

#### **Задание 2**

Выполнить расчет числа участков регенерации, промежуточных регенераторов, расстояние между ними на участке внутризоновой транспортной сети,

если длина линии связи синхронной транспортной сети 600 км. Строительная длина кабеля (5,5±0,1) км. Агрегатный поток STM-16.

*Инструкция:* 

- 1) Усвоить содержание задания.
- 2) Изобразить эскиз схемы организации связи.
- 3) Выполнить расчеты, используя данные таблицы.

*Перечень раздаточных и дополнительных материалов:*  1) Исходные данные приведены в таблице.

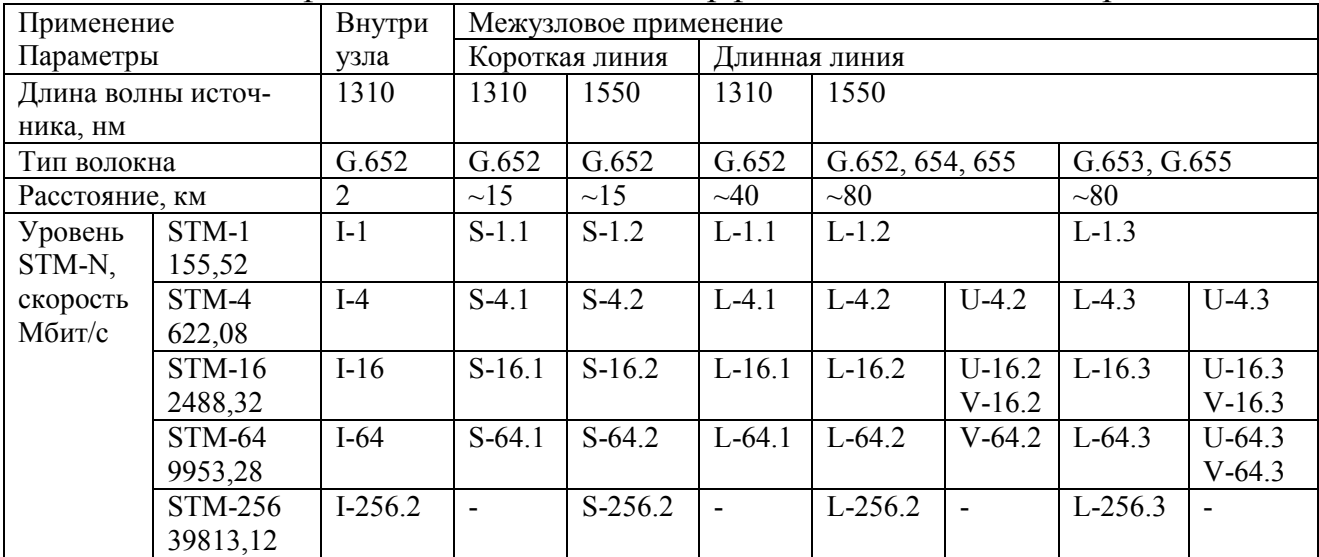

## Таблица - Классификация оптических интерфейсов SDH G.957 по применению

## **Задание 3**

Определить допустимые потери в свободном пространстве и дальность связи Wi-Fi, если для 10 канала усиление составляет 93дБмВт, запас энергетике 8дБ.

## *Инструкция:*

1) Усвоить условие задачи.

2) Выполнить расчет, использовать справочные данные в таблице.

*Перечень раздаточных и дополнительных материалов:* 

1) Исходные данные приведены в таблице.

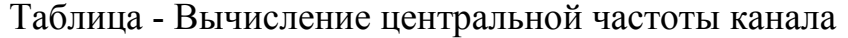

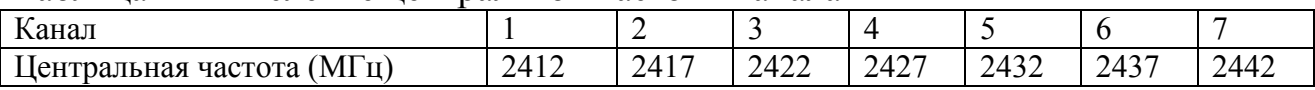

*Возможно использование литературы:* 

1 Компьютерные сети [Электронный ресурс] : учебник / В.Г. Карташевский [и др.]. — Электрон. текстовые данные. — Самара: Поволжский государственный университет телекоммуникаций и информатики, 2016. — 267 c. — 2227-8397. — Режим доступа: http://www.iprbookshop.ru/71846.html.

2 Голиков А.М. Транспортные и мультисервисные системы и сети связи. Часть 1 [Электронный ресурс] : учебное пособие / А.М. Голиков. - Электрон. текстовые данные. - Томск: Томский государственный университет систем управления и радиоэлектроники, 2015. - 102 c. - 2227-8397. - Режим доступа: http://www.iprbookshop.ru/72197.html.

3 Берлин А.Н. Абонентские сети доступа и технологии высокоскоростных сетей [Электронный ресурс] / А.Н. Берлин. - 2-е изд. - Электрон. текстовые данные. - М. : Интернет-Университет Информационных Технологий (ИНТУ-ИТ), 2016. - 126 c. - 2227-8397. - Режим доступа: http://www.iprbookshop.ru/73657.html

Максимальное время выполнения заданий: 36 минут (24 минуты на подготовку и 12 минут на ответ).

#### **Вариант 8**

## **Задание 1**

Кадр Ethernet представлен полиномом  $G(X)=X^8+X^7+X^5++X^3+1$ . Образующий полином имеет вид  $P(X)=X^4+X^2+1$ .

#### *Инструкция:*

1) Нарисуйте формирователь поля CRC.

2) Составьте таблицу его работы.

3) Поясните назначение построенного формирователя, правила его построения и принцип работы.

*Перечень раздаточных и дополнительных материалов:*  Не предусмотрено.

## **Задание 2**

Выполнить проект транспортной магистральной сети на базе оптических технологий.

## *Инструкция:*

1) Рассчитать общее число потоков, проходящих через узел с учетом резервирования в текущем году и на перспективу развития.

2) Выбрать требуемый уровень иерархии мультиплексоров.

3) Рассчитать конфигурацию мультиплексорных узлов (число мультиплексоров) на каждом узле.

4) Составить спецификацию оборудования.

5) Составить схему организации связи.

*Перечень раздаточных и дополнительных материалов:* 

1) Исходные данные приведены в таблице.

| ----------<br>$\frac{1}{2}$       |                   |                                                |       |     |  |  |  |
|-----------------------------------|-------------------|------------------------------------------------|-------|-----|--|--|--|
| Число циф-<br>ровых АТС в<br>сети | Гопология<br>сети | Число основных и резервных цифровых потоков E1 |       |     |  |  |  |
|                                   |                   |                                                |       |     |  |  |  |
|                                   | Кольно            | 30/10                                          | 70/14 | 7/4 |  |  |  |

Таблица - Исходные данные для расчета числа потоков

## **Задание 3**

Выполнить расчет участка сети кабельного телевидения с двумя ответвителями, если уровень сигнала на входе составляет 33 дБ, затухание коаксиального кабеля 5 дБ/100м. На выходе каждого ответвителя минимальный уровень не менее +10 дБмВ. Расстояние до первого ответвителя 20 м, а между первым и вторым 150 м. Выбрать ответвители из таблицы.

## *Инструкция:*

1) Усвоить содержание задания.

- 2) Изобразить эскиз схемы организации связи.
- 3) Выполнить расчеты и выбрать ответвители, используя данные таблицы.

*Перечень раздаточных и дополнительных материалов:* 

1) Исходные данные приведены в таблице.

| Номинал за-                       | $\frac{1}{2}$<br>$50$ M $\Gamma$ <sub>H</sub> |                | 900 МГц                            |                           |  |  |  |  |  |
|-----------------------------------|-----------------------------------------------|----------------|------------------------------------|---------------------------|--|--|--|--|--|
| тухания, ДБ                       | Потери ответвления,                           | Вносимые поте- | Потери ответвления, Вносимые поте- |                           |  |  |  |  |  |
|                                   | дБ                                            | ри, дБ         | дБ                                 | $ {\rm p}_H, \mu_{\rm B}$ |  |  |  |  |  |
| Отввтвители с 2 выходными портами |                                               |                |                                    |                           |  |  |  |  |  |
| 38                                | 38,2                                          | 0,3            | 39,5                               | 0,8                       |  |  |  |  |  |
| 35                                | 35,2                                          | 0,3            | 36,2                               | 0,7                       |  |  |  |  |  |
| 32                                | 32,0                                          | 0,3            | 34,0                               | 0,6                       |  |  |  |  |  |
| 29                                | 29,4                                          | 0,3            | 31,0                               | 0,7                       |  |  |  |  |  |
| 26                                | 26,0                                          | 0,4            | 27,0                               | 0,7                       |  |  |  |  |  |
| 23                                | 23,3                                          | 0,3            | 24,0                               | 0,8                       |  |  |  |  |  |
| 20                                | 19,5                                          | 0,4            | 20,4                               | 0,8                       |  |  |  |  |  |
| 17                                | 17,1                                          | 0,3            | 17,5                               | 1,0                       |  |  |  |  |  |
| 14                                | 14,6                                          | 0,7            | 16,0                               | 1,3                       |  |  |  |  |  |
| 12                                | 11,7                                          | 1,1            | 12,0                               | 2,3                       |  |  |  |  |  |
| 10                                | 10,1                                          | 1,5            | 11,0                               | 2,0                       |  |  |  |  |  |
| $\overline{7}$                    | 6,4                                           | 3,4            | 7,0                                | 4,3                       |  |  |  |  |  |
| 4Т (терм.)                        | 3,4                                           |                | 3,7                                |                           |  |  |  |  |  |

Таблица - Параметры ответвителей КТВ

## *Возможно использование литературы:*

1 Компьютерные сети [Электронный ресурс] : учебник / В.Г. Карташевский [и др.]. — Электрон. текстовые данные. — Самара: Поволжский государственный университет телекоммуникаций и информатики, 2016. — 267 c. — 2227-8397. — Режим доступа: http://www.iprbookshop.ru/71846.html.

2 Голиков А.М. Транспортные и мультисервисные системы и сети связи. Часть 1 [Электронный ресурс] : учебное пособие / А.М. Голиков. - Электрон. текстовые данные. - Томск: Томский государственный университет систем управления и радиоэлектроники, 2015. - 102 c. - 2227-8397. - Режим доступа: http://www.iprbookshop.ru/72197.html.

3 Берлин А.Н. Абонентские сети доступа и технологии высокоскоростных сетей [Электронный ресурс] / А.Н. Берлин. - 2-е изд. - Электрон. текстовые данные. - М. : Интернет-Университет Информационных Технологий (ИНТУ-ИТ), 2016. - 126 c. - 2227-8397. - Режим доступа: http://www.iprbookshop.ru/73657.html

Максимальное время выполнения заданий: 36 минут (24 минуты на подготовку и 12 минут на ответ).

#### **Вариант 9**

## **Задание 1**

На приемное устройство поступил кадр Ethernet, который представлен полиномом  $F(X)=X10+X9+X8+X7+X6+X4+X3+X2+X+1$ . Образующий полином имеет вид  $P(X) = X3 + X2 + X + 1$ .

## *Инструкция:*

1) Нарисуйте анализатор поля CRC.

2) Поясните назначение построенного анализатора, правила его построения и принцип работы.

*Перечень раздаточных и дополнительных материалов:*  Не предусмотрено.

## **Задание 2**

Разработать топологию построения сети связи с учетом численности населения поселениях Сыктывкар, Пермь, Ижевск, Волгоград, Самара, Саратов.

## *Инструкция:*

1) Изобразить карту участка телекоммуникационной сети.

2) Определить расстояния между населенными пунктами.

3) Определить тип транспортной сети по протяженности.

4) Разработать топологию соединения узловых станций с точки зрения надежности и экономичности.

5) Обоснованно выбрать технологию уплотнения.

6) Определить численность населения, используя справочные данные Федеральной службы государственной статистики.

*Перечень раздаточных и дополнительных материалов:* 

1) Браузер Яндекс карты.

2) Сайт статистики РФ (www.statdata.ru/russia).

## **Задание 3**

Организовать связь в беспроводной сети по технологии Wi-Fi.

*Инструкция:* 

1) Настроить беспроводную сеть «компьютер - компьютер»

2) Настроить открытую инфраструктуру сети «компьютер - точка доступа компьютер».

3) Настроить безопасную инфраструктуру сети «компьютер - точка доступа - компьютер».

4) Настроить открытую инфраструктуру сети «компьютер - точка доступа точка доступа - компьютер».

5) Создать сеть по топология «звезда».

*Перечень раздаточных и дополнительных материалов:* 

1) Персональный компьютер.

2) Точка доступа DWL-3200AP.

3) Адаптер DWL-AG132.

4) Направленная антенна ANT24-0600.

## *Возможно использование литературы:*

1 Компьютерные сети [Электронный ресурс] : учебник / В.Г. Карташевский [и др.]. — Электрон. текстовые данные. — Самара: Поволжский государственный университет телекоммуникаций и информатики, 2016. — 267 c. — 2227-8397. — Режим доступа: http://www.iprbookshop.ru/71846.html.

2 Голиков А.М. Транспортные и мультисервисные системы и сети связи. Часть 1 [Электронный ресурс] : учебное пособие / А.М. Голиков. - Электрон. текстовые данные. - Томск: Томский государственный университет систем управления и радиоэлектроники, 2015. - 102 c. - 2227-8397. - Режим доступа: http://www.iprbookshop.ru/72197.html.

3 Берлин А.Н. Абонентские сети доступа и технологии высокоскоростных сетей [Электронный ресурс] / А.Н. Берлин. - 2-е изд. - Электрон. текстовые данные. - М. : Интернет-Университет Информационных Технологий (ИНТУ-ИТ), 2016. - 126 c. - 2227-8397. - Режим доступа: http://www.iprbookshop.ru/73657.html

Максимальное время выполнения заданий: 36 минут (24минут на подготовку и 12 минут на ответ).

## **Вариант 10**

## **Задание 1**

На приемное устройство поступил кадр Ethernet, который представлен полиномом  $F(X)=X12+X11+X10+X9+X8+X7+X5+X$ . Образующий полином имеет вид  $P(X)=X3+X2+X+1$ .

## *Инструкция:*

1) Определите, есть ли ошибка в полученном кадре.

2) Поясните принцип обнаружения ошибок в кадрах Ethernet.

*Перечень раздаточных и дополнительных материалов:*  Не предусмотрено.

## **Задание 2**

Определить число телефонных каналов для организации связи между узловыми станциями при заданной численности населения.

#### Таблица

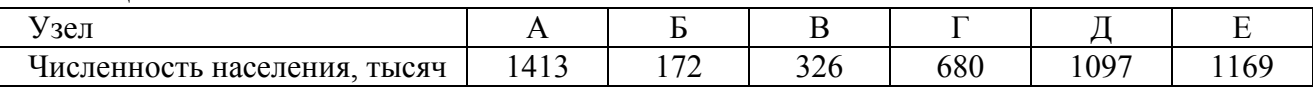

## *Инструкция:*

1) Участок сети имеет ячеистую топологию, приведенную на рисунке.

 $\overline{B}$ 

Д

 $\Gamma$ 

2) Определить число абонентов каждой узловой станции, приняв средний коэффициент оснащенности населения теле- $\phi$ онными аппаратами равным  $\chi = 0.8$ .

3) Определить число телефонных каналов, необходимое для организации связи между каждой парой узловых станций.

При расчете использовать:

- коэффициент фиксированной доступности  $\alpha = 1.3$ ;
- коэффициент тяготения  $K_r = 0.05$ ;
- среднюю нагрузку, созданную одним абонентом  $y = 0.05$ Эрл;

- заданные потери  $\beta$  = 5,6.

4) Результаты расчета записать в таблицу.

*Перечень раздаточных и дополнительных материалов:*  1) Исходные данные приведены в таблице.

Таблица - Число телефонных каналов для организации связи между узловыми станциями

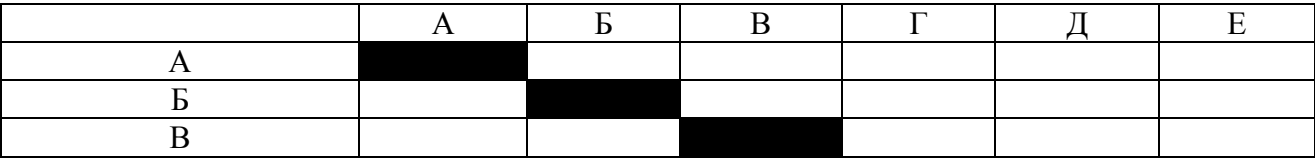

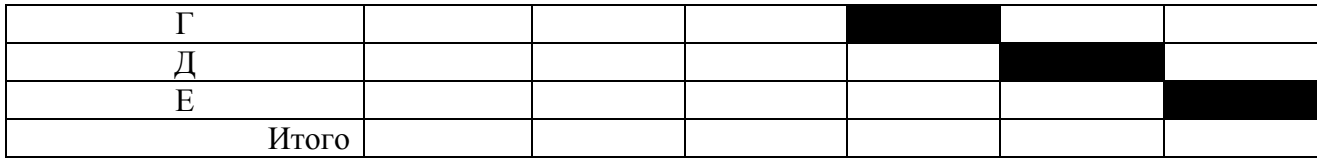

## **Задание 3**

Рассчитать состав оборудования проводных сетей доступа xDSL.

*Инструкция:* 

- 1) Рассчитать горизонтальную проводку.
- 2) Рассчитать вертикальную проводку.

*Перечень раздаточных и дополнительных материалов:* 

1) Исходные данные приведены в таблице и на рисунке.

Таблица - Число рабочих мест на втором этаже

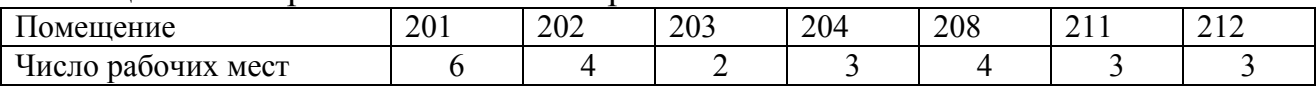

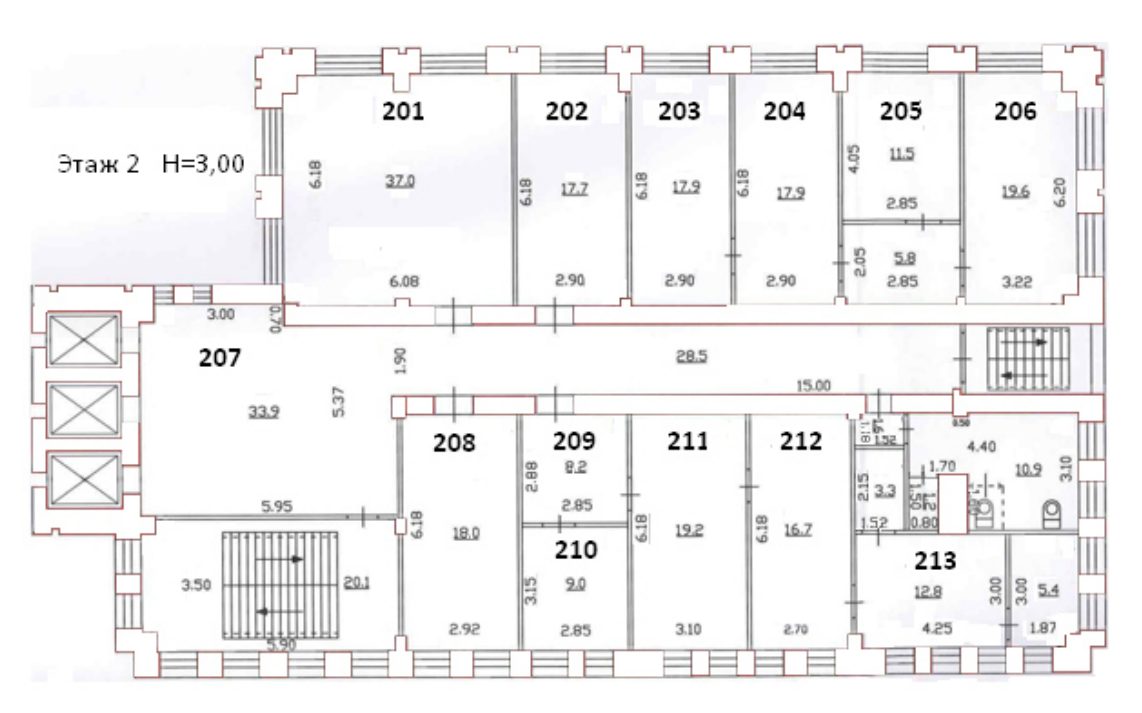

Рисунок - План помещений второго этажа

#### *Возможно использование литературы:*

1 Компьютерные сети [Электронный ресурс] : учебник / В.Г. Карташевский [и др.]. — Электрон. текстовые данные. — Самара: Поволжский государственный университет телекоммуникаций и информатики, 2016. — 267 c. — 2227- 8397. — Режим доступа: http://www.iprbookshop.ru/71846.html.

2 Голиков А.М. Транспортные и мультисервисные системы и сети связи. Часть 1 [Электронный ресурс] : учебное пособие / А.М. Голиков. - Электрон. текстовые данные. - Томск: Томский государственный университет систем управления и радиоэлектроники, 2015. - 102 c. - 2227-8397. - Режим доступа: http://www.iprbookshop.ru/72197.html.

3 Берлин А.Н. Абонентские сети доступа и технологии высокоскоростных сетей [Электронный ресурс] / А.Н. Берлин. - 2-е изд. - Электрон. текстовые данные. - М. : Интернет-Университет Информационных Технологий (ИНТУ-ИТ), 2016. - 126 c. - 2227-8397. - Режим доступа: http://www.iprbookshop.ru/73657.html

Максимальное время выполнения заданий: 36 минут (24 минуты на подготовку и 12 минут на ответ).

## **Вариант 11**

## **Задание 1**

Покажите процедуру разделки кабеля UTP cat.5e в коммутационную розетку стандарта RJ-45.

#### *Инструкция:*

1) Поясните требования к качеству разделки.

2) Какие при этом используются стандарты и инструменты.

*Перечень раздаточных и дополнительных материалов:*  Не предусмотрено.

## **Задание 2**

Рассчитать число первичных цифровых потоков Е1 на каждом узле связи с учетом резервирования. Подобрать промышленный мультиплексор.

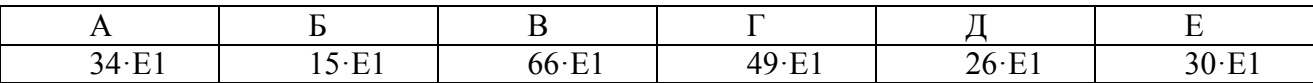

*Инструкция:* 

1) Изучить содержание задания.

2) Выполнить расчеты.

3) Результаты расчетов записать в таблицу, приведенную в раздаточной информации.

4) Выбрать синхронный мультиплексор по числу портов Е1 используя раздаточную информацию.

*Перечень раздаточных и дополнительных материалов:* 

1) Ячеистая топология сети имеет вид, приведенный на рисунке.

2) В качестве основных и резервных были выбраны следующие маршруты:

- основной  $A \rightarrow B$ ,

- основной  $A \rightarrow B$ , резервный  $A \rightarrow B \rightarrow \Gamma \rightarrow B$ ;

$$
\begin{pmatrix}\nA \\
B \\
C \\
C\n\end{pmatrix}
$$

- основной  $B \to \Gamma$ ,
- основной В $\rightarrow \Gamma$ ,
- 
- 
- основной  $\Gamma \rightarrow E$ ,<br>- основной  $\Box \rightarrow E$ ,
- основной В  $\rightarrow \overline{\mu}$ , резервный В  $\rightarrow \Gamma \rightarrow E \rightarrow \overline{\mu}$ ;
	- резервный  $\overline{A} \rightarrow B \rightarrow A \rightarrow B \rightarrow \Gamma \rightarrow E$

## Таблица - Итоговое число потоков Е1 на каждом узле

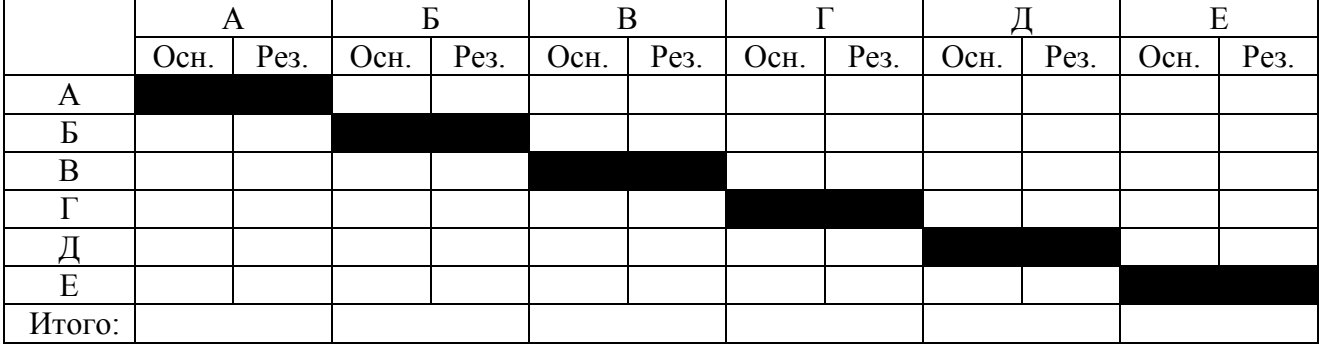

## **Задание 3**

Рассчитать состав оборудования станционного и магистрального участка сети PON.

## Таблица

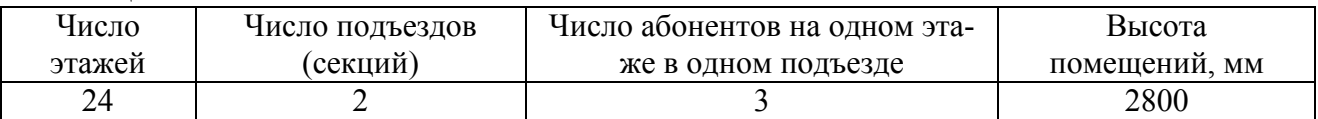

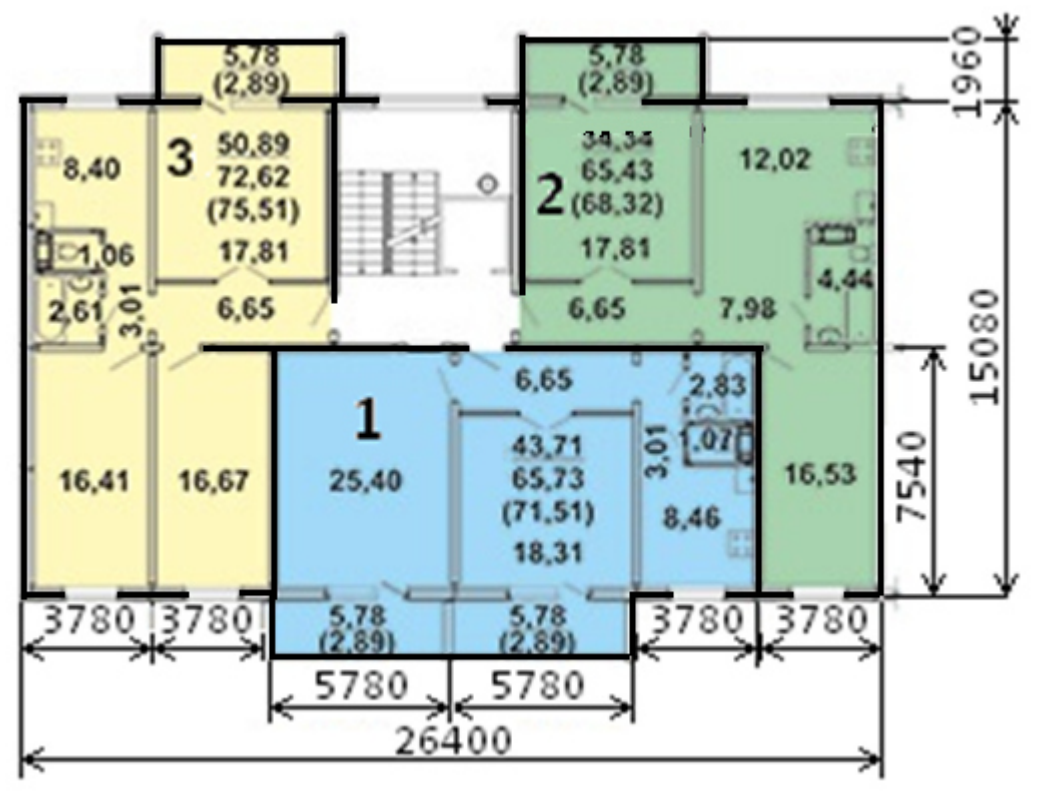

Рисунок - План этажа одного этажа здания

## *Инструкция:*

1) Определить число точек доступа на каждом этаже и всем здании (при одинаковом размещений на всех этажах).

2) Рассчитать число портов, выбрать кросс и шкаф.

3) Выбрать модуль SFP с учетом вероятного размещения коммутационного оборудования.

## *Перечень раздаточных и дополнительных материалов:*

1) Справочная информация по антивандальным шкафам.

2) Справочная информация по кроссовому оборудованию.

3) Справочная информация по модулям SFP/

## *Возможно использование литературы:*

1 Компьютерные сети [Электронный ресурс] : учебник / В.Г. Карташевский [и др.]. — Электрон. текстовые данные. — Самара: Поволжский государственный университет телекоммуникаций и информатики, 2016. — 267 c. — 2227- 8397. — Режим доступа: http://www.iprbookshop.ru/71846.html.

2 Голиков А.М. Транспортные и мультисервисные системы и сети связи. Часть 1 [Электронный ресурс] : учебное пособие / А.М. Голиков. - Электрон. текстовые данные. - Томск: Томский государственный университет систем управления и радиоэлектроники, 2015. - 102 c. - 2227-8397. - Режим доступа: http://www.iprbookshop.ru/72197.html.

3 Берлин А.Н. Абонентские сети доступа и технологии высокоскоростных сетей [Электронный ресурс] / А.Н. Берлин. - 2-е изд. - Электрон. текстовые данные. - М. : Интернет-Университет Информационных Технологий (ИНТУ-ИТ), 2016. - 126 c. - 2227-8397. - Режим доступа: http://www.iprbookshop.ru/73657.html

Максимальное время выполнения заданий: 36 минут (24 минуты на подготовку и 12 минут на ответ).

## **Вариант 12**

## **Задание 1**

Покажите процедуру оконцовки кабеля UTP cat.5e коннектором стандарта RJ-45.

## *Инструкция:*

1) Поясните требования к качеству патчкорда.

2) Какие при этом используются стандарты и инструменты.

*Перечень раздаточных и дополнительных материалов:*  Не предусмотрено.

## **Задание 2**

Рассчитать параметры сети и подобрать оборудование мультисервисной сети связи микрорайона (улицы) с 3 -5 зданиями поселения Первоуральск.

## *Инструкция:*

1) Изучить содержание задания и определить последовательность выполнения.

2) Определить число этажей зданий и число точек доступа.

3) Предоставляемые услуги связи:

4) Рассчитать трафик обслуживающего коммутатора:

- IP

- точки доступа (квартир)

- цифровое ТВ

- передача данных

- видеомониторинг 1 -5 Мбит/с

6) Рассчитать общую скорость

7) Выбрать параметры идеального коммутатора

- производительность

- число портов

8) подобрать промышленный коммутатор с параметрами, близкими к идеальным.

*Перечень раздаточных и дополнительных материалов:* 

1) Браузер Яндекс карты.

## **Задание 3**

Разработать схему распределительного участка сети дома по технологии PON.

## *Инструкция:*

1) Рассчитать состав оборудования распределительного участка сети (ОРШ, оптический кросс, сплиттеры, ОРК).

2) На каждом этаже устанавливается оптическая распределительная коробка (ОРК).

3) Выбрать оптический распределительный шкаф (ОРШ).

*Перечень раздаточных и дополнительных материалов:* 

1) Исходные данные приведены в таблице и на рисунке.

Таблица

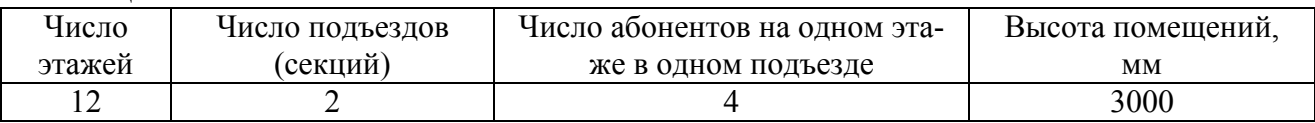

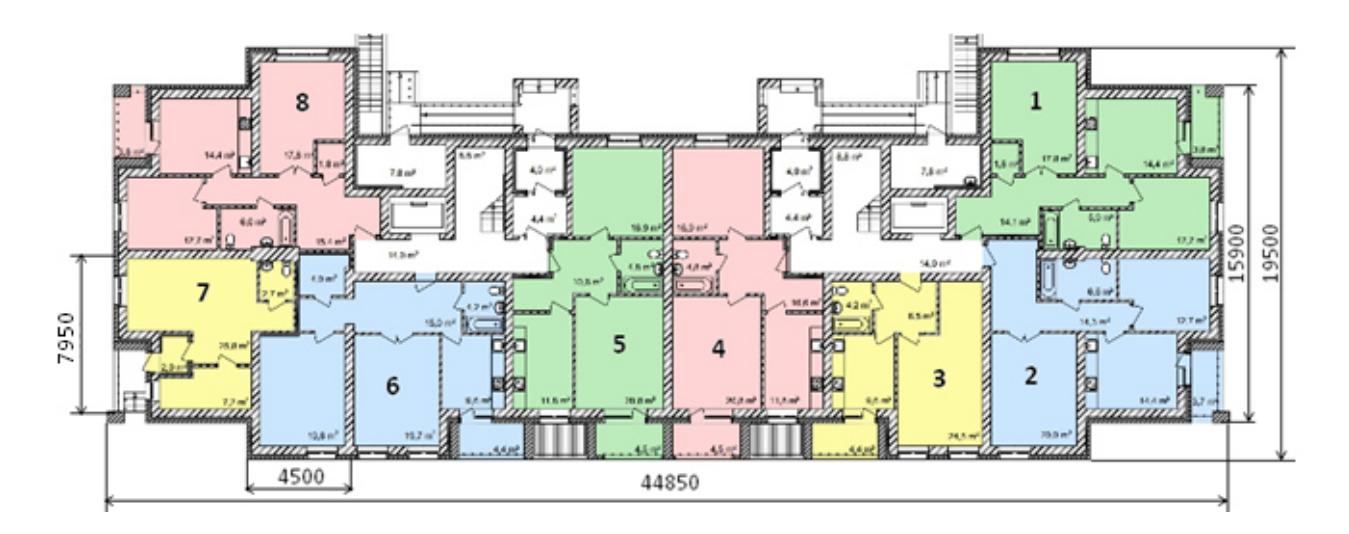

Рисунок - План этажа здания

*Возможно использование литературы:* 

1 Компьютерные сети [Электронный ресурс] : учебник / В.Г. Карташевский [и др.]. — Электрон. текстовые данные. — Самара: Поволжский государственный университет телекоммуникаций и информатики, 2016. — 267 c. — 2227-8397. — Режим доступа: http://www.iprbookshop.ru/71846.html.

2 Голиков А.М. Транспортные и мультисервисные системы и сети связи. Часть 1 [Электронный ресурс] : учебное пособие / А.М. Голиков. - Электрон. текстовые данные. - Томск: Томский государственный университет систем управления и радиоэлектроники, 2015. - 102 c. - 2227-8397. - Режим доступа: http://www.iprbookshop.ru/72197.html.

3 Берлин А.Н. Абонентские сети доступа и технологии высокоскоростных сетей [Электронный ресурс] / А.Н. Берлин. - 2-е изд. - Электрон. текстовые данные. - М. : Интернет-Университет Информационных Технологий (ИНТУ-ИТ), 2016. - 126 c. - 2227-8397. - Режим доступа: http://www.iprbookshop.ru/73657.html

Максимальное время выполнения заданий: 36 минут (24 минуты на подготовку и 12 минут на ответ).

#### **Вариант 13**

#### **Задание 1**

Составьте таблицу адресов первого коммутатора для схемы, показанной на рисунке, если устройства имеют следующие МАС - адреса.

#### *Инструкция:*

1) Поясните функции созданной таблицы адресов и принцип ее формирования.

*Перечень раздаточных и дополнительных материалов:*  1) Схема построения сети:

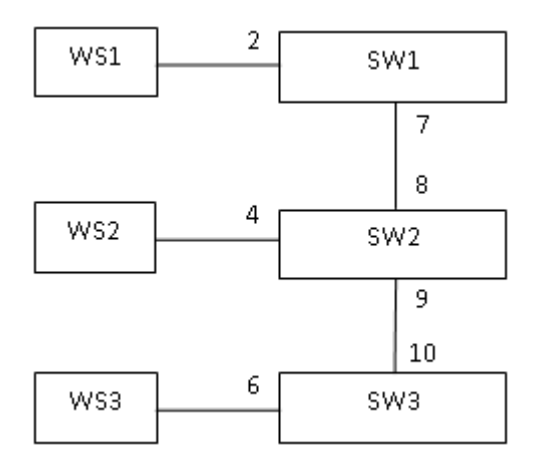

Рисунок

2) MAC - адреса коммутаторов:

WS-1: 11-11-11-11-11-11; WS-2: 22-22-22-22-22-22; WS-3: 33-33-33-33-33-33; SW-1: 44-44-44-44-44-44; SW-2: 55-55-55-55-55-55; SW-3: 66-66-66-66-66-66

## **Задание 2**

1) Выполнить расчет числа цифровых потоков Е3 и синхронных транспортных модулей разного уровня иерархии для организации связи 22900 каналов ТЧ.

2) Составить структурную схему формирования STM-1 из цифрового потока Е3 на основе VC, TU, TUG, … .

## *Инструкция:*

1) Рассчитать число синхронных транспортных модулей STM-1, STM-4, STM-16, STM-64, STM-256. Выбрать оптимальный вариант STM.

2) Изобразить структурную схему формирования STM-1 стандарта G.709.

*Перечень раздаточных и дополнительных материалов:*  1) Структурная схема формирования STM стандарта G.709.

## **Задание 3**

Выполнить расчет оптического бюджета участка сети PON.

## *Инструкция:*

Ответить на вопросы:

- 1) Понятие бюджета при расчете пассивных оптических сетей
- 2) Понятие сбалансированной и несбалансированной сети PON
- 3) Какие параметры у сплиттеров?
- 4) Изобразить эскиз схемы участка сети PON.
- 5) Рассчитать потери оптической мощности на всех элементах сети.

*Перечень раздаточных и дополнительных материалов:* 

1) Исходные данные приведены в таблице.

Таблина

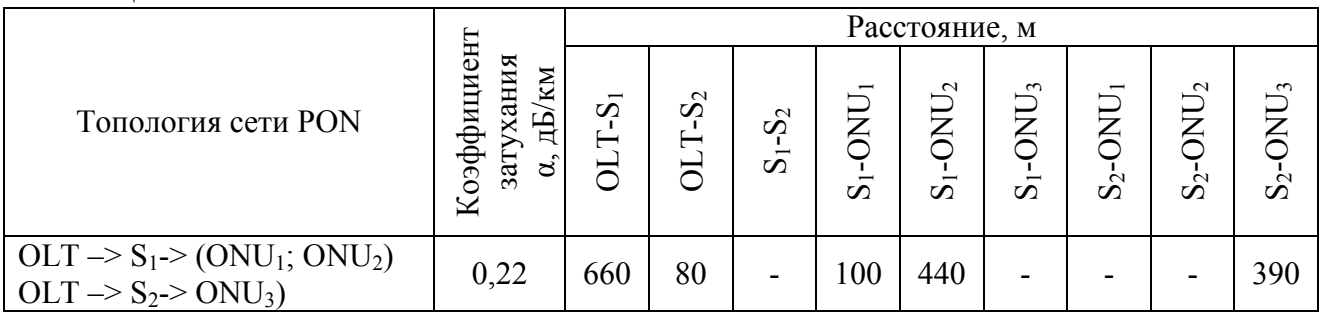

2) Справочная информация по параметрам оптического волокна.

3) Справочная информация по параметрам разветвителям (сплиттерам).

#### *Возможно использование литературы:*

1 Компьютерные сети [Электронный ресурс] : учебник / В.Г. Карташевский [и др.]. — Электрон. текстовые данные. — Самара: Поволжский государственный университет телекоммуникаций и информатики, 2016. — 267 c. — 2227-8397. — Режим доступа: http://www.iprbookshop.ru/71846.html.

2 Голиков А.М. Транспортные и мультисервисные системы и сети связи. Часть 1 [Электронный ресурс] : учебное пособие / А.М. Голиков. - Электрон. текстовые данные. - Томск: Томский государственный университет систем управления и радиоэлектроники, 2015. - 102 c. - 2227-8397. - Режим доступа: http://www.iprbookshop.ru/72197.html.

3 Берлин А.Н. Абонентские сети доступа и технологии высокоскоростных сетей [Электронный ресурс] / А.Н. Берлин. - 2-е изд. - Электрон. текстовые данные. - М. : Интернет-Университет Информационных Технологий (ИНТУ-ИТ), 2016. - 126 c. - 2227-8397. - Режим доступа: http://www.iprbookshop.ru/73657.html

Максимальное время выполнения заданий: 36 минут (24 минуты на подготовку и 12 минут на ответ).

## **Вариант 14**

## **Задание 1**

Составьте таблицу адресов второго коммутатора для схемы, показанной на рисунке, если устройства имеют следующие МАС - адреса.

## *Инструкция:*

1) Поясните функции созданной таблицы адресов и принцип ее формирования.

*Перечень раздаточных и дополнительных материалов:*  1) Схема построения сети:

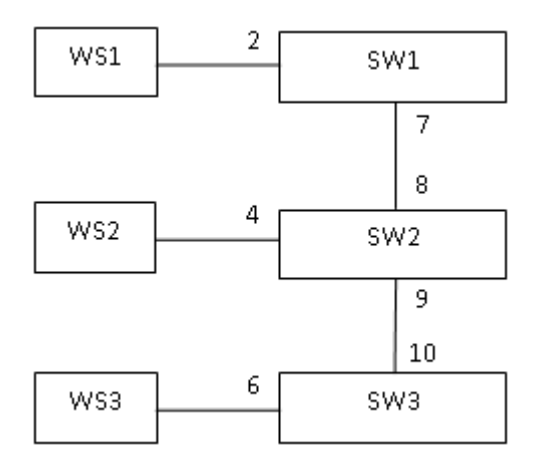

## Рисунок

2) MAC - адреса коммутаторов:

WS-1: 11-11-11-11-11-11; WS-2: 22-22-22-22-22-22; WS-3: 33-33-33-33-33-33; SW-1: 44-44-44-44-44-44; SW-2: 55-55-55-55-55-55; SW-3: 66-66-66-66-66-66

## **Задание 2**

Выполнить расчет параметров регенерационного участка ВОЛС по данным в таблице. Параметр, отмеченный знаком вопроса необходимо определить.

## *Инструкция:*

1) Изучить содержание задания и определить последовательность выполнения.

2) Выполнить расчет параметров регенерационного участка ВОЛС.

*Перечень раздаточных и дополнительных материалов:* 

1) Исходные данные приведены в таблице.

Таблица

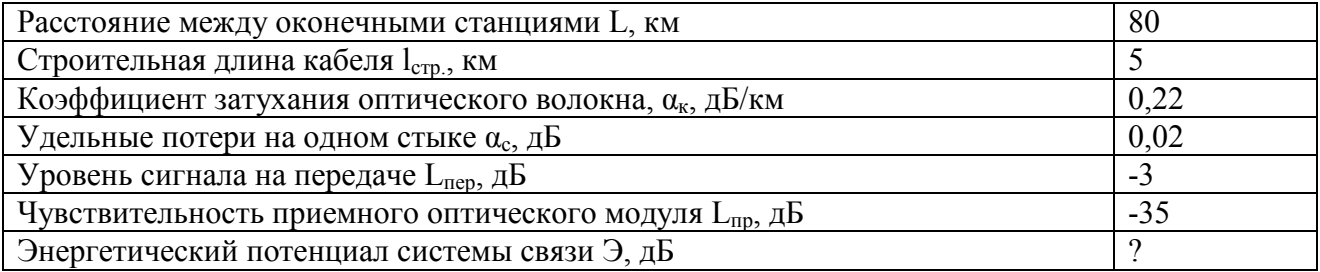

## **Задание 3**

Выполнить расчет оптического бюджета участка сети PON.

## *Инструкция:*

1) Понятие бюджета при расчете пассивных оптических сетей

- 2) Понятие сбалансированной и несбалансированной сети PON
- 3) Какие параметры у сплиттеров?

#### 4) Изобразить эскиз схемы участка сети PON.

5) Рассчитать потери оптической мощности на всех элементах сети.

#### *Перечень раздаточных и дополнительных материалов:*

1) Исходные данные приведены в таблице.

#### Таблица

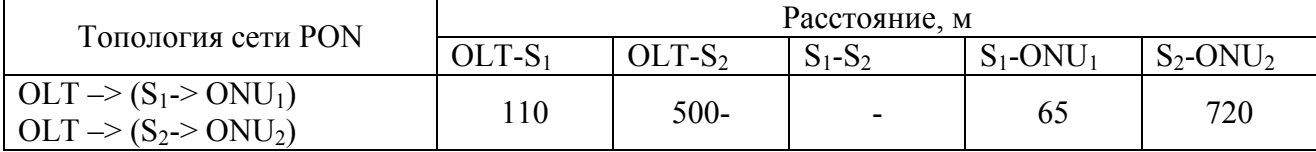

2) Справочная информация по параметрам оптического волокна.

3) Справочная информация по параметрам разветвителям (сплиттерам).

#### *Возможно использование литературы:*

1 Компьютерные сети [Электронный ресурс] : учебник / В.Г. Карташевский [и др.]. — Электрон. текстовые данные. — Самара: Поволжский государственный университет телекоммуникаций и информатики, 2016. — 267 c. — 2227- 8397. — Режим доступа: http://www.iprbookshop.ru/71846.html.

2 Голиков А.М. Транспортные и мультисервисные системы и сети связи. Часть 1 [Электронный ресурс] : учебное пособие / А.М. Голиков. - Электрон. текстовые данные. - Томск: Томский государственный университет систем управления и радиоэлектроники, 2015. - 102 c. - 2227-8397. - Режим доступа: http://www.iprbookshop.ru/72197.html.

3 Берлин А.Н. Абонентские сети доступа и технологии высокоскоростных сетей [Электронный ресурс] / А.Н. Берлин. - 2-е изд. - Электрон. текстовые данные. - М. : Интернет-Университет Информационных Технологий (ИНТУ-ИТ), 2016. - 126 c. - 2227-8397. - Режим доступа: http://www.iprbookshop.ru/73657.html

Максимальное время выполнения заданий: 36 минут (24 минуты на подготовку и 12 минут на ответ).

#### **Вариант 15**

#### **Задание 1**

Составьте таблицу адресов третьего коммутатора для схемы, показанной на рисунке, если устройства имеют следующие МАС - адреса.

#### *Инструкция:*

1) Поясните функции созданной таблицы адресов и принцип ее формирования.

*Перечень раздаточных и дополнительных материалов:* 

1) Схема построения сети:

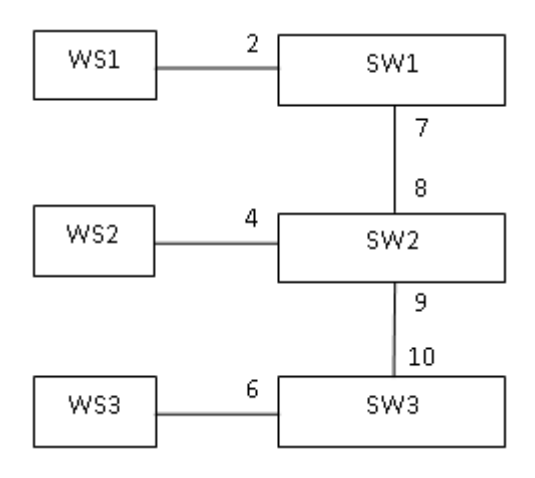

## Рисунок

2) MAC - адреса коммутаторов: WS-1: 11-11-11-11-11-11; WS-2: 22-22-22-22-22-22; WS-3: 33-33-33-33-33-33; SW-1: 44-44-44-44-44-44; SW-2: 55-55-55-55-55-55; SW-3: 66-66-66-66-66-66

## **Задание 2**

Рассчитать параметры сети и подобрать оборудование мультисервисной сети связи микрорайона (улицы) с 3 -5 зданиями поселения г. Березовский.

## *Инструкция:*

1) Изучить содержание задания и определить последовательность выполнения.

2) Определить число этажей зданий и число точек доступа.

3) Предоставляемые услуги связи:

- 4) Рассчитать трафик обслуживающего коммутатора:
- IP
- точки доступа (квартир)
- цифровое ТВ
- передача данных

- видеомониторинг 1 -5 Мбит/с

6) Рассчитать общую скорость

- 7) Выбрать параметры идеального коммутатора
- производительность

- число портов

8) подобрать промышленный коммутатор с параметрами, близкими к идеальным.

*Перечень раздаточных и дополнительных материалов:*  1) Браузер Яндекс карты.

## **Задание 3**

Униполярный код входного сигнала 1 0 0 0 1 1 1 0 1 1 0 0 1 0 1. Построить временные диаграммы сигналов в линейных кодах:

Построить временные диаграммы сигналов в линейных кодах:

1) 2B1Q; 2) QAM-16; 3) 4B3T.

## *Инструкция:*

1) Записать алгоритм формирования линейного кода.

2) Построить оси координат и изобразить точки, график представления линейного кода.

*Перечень раздаточных и дополнительных материалов:* 

1) Алгоритмы формирования линейных кодов.

## *Возможно использование литературы:*

1 Компьютерные сети [Электронный ресурс] : учебник / В.Г. Карташевский [и др.]. — Электрон. текстовые данные. — Самара: Поволжский государственный университет телекоммуникаций и информатики, 2016. — 267 c. — 2227- 8397. — Режим доступа: http://www.iprbookshop.ru/71846.html.

2 Голиков А.М. Транспортные и мультисервисные системы и сети связи. Часть 1 [Электронный ресурс] : учебное пособие / А.М. Голиков. - Электрон. текстовые данные. - Томск: Томский государственный университет систем управления и радиоэлектроники, 2015. - 102 c. - 2227-8397. - Режим доступа: http://www.iprbookshop.ru/72197.html.

3 Берлин А.Н. Абонентские сети доступа и технологии высокоскоростных сетей [Электронный ресурс] / А.Н. Берлин. - 2-е изд. - Электрон. текстовые данные. - М. : Интернет-Университет Информационных Технологий (ИНТУ-ИТ), 2016. - 126 c. - 2227-8397. - Режим доступа: http://www.iprbookshop.ru/73657.html.

Максимальное время выполнения заданий: 36 минут (24 минуты на подготовку и 12 минут на ответ).

## **4.2 Критерии оценки выполненных заданий**

*Выполнение задания:* 

- самостоятельность выполнения задания;

- рациональное распределение времени на выполнение задания (обязательно наличие следующих этапов выполнения задания: ознакомление с заданием и планирование работы; получение информации; подготовка продукта; рефлексия выполнения задания и коррекция подготовленного продукта перед сдачей);

- обращение в ходе выполнения задания к информационным источникам;

- своевременность выполнения заданий в соответствии с установленным лимитом времени;

- грамотность представления выполненного задания.

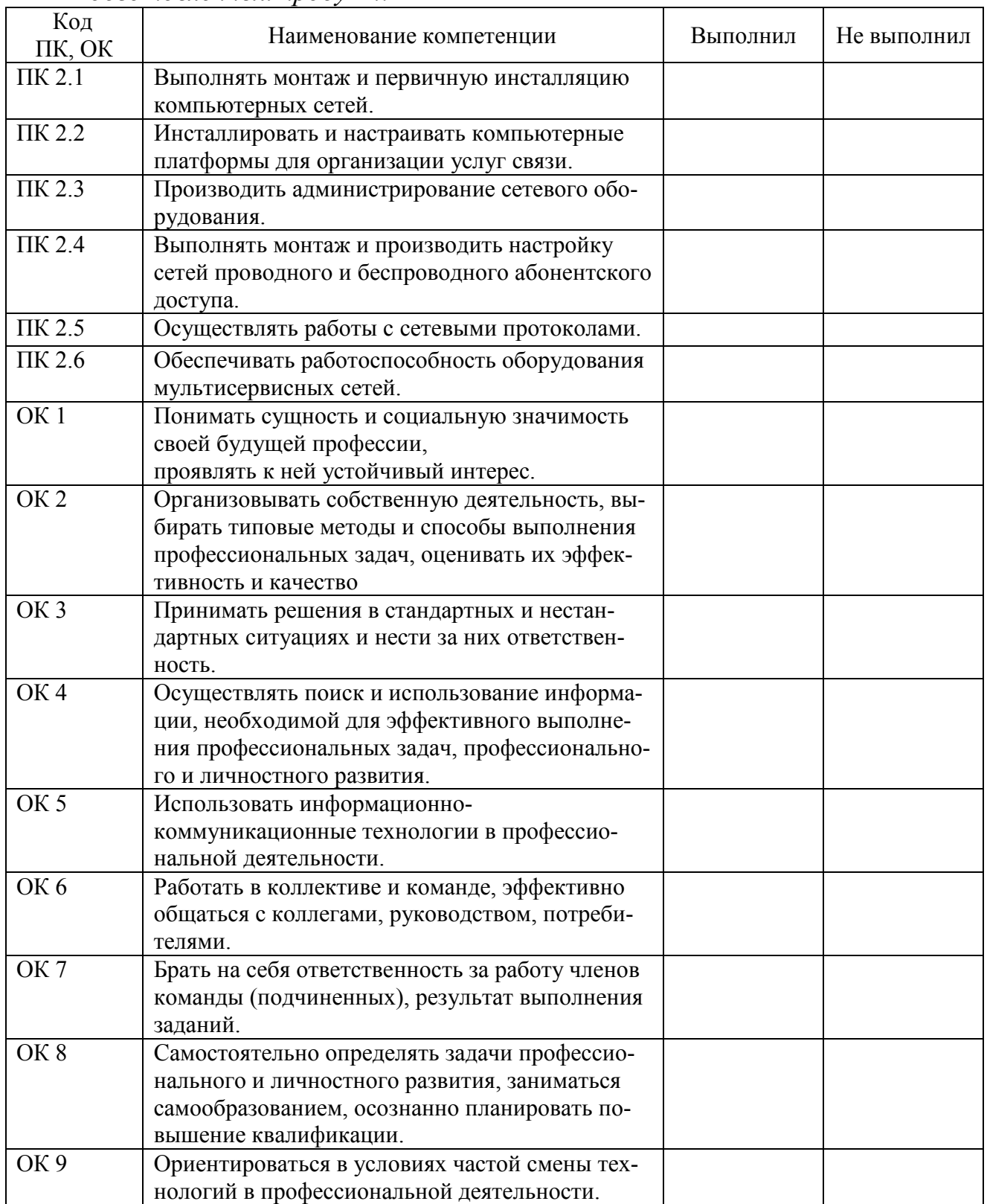

## *Подготовленный продукт:*

## **Регистрация изменений в оценочных средствах текущего контроля и промежуточной аттестации по профессиональному модулю**

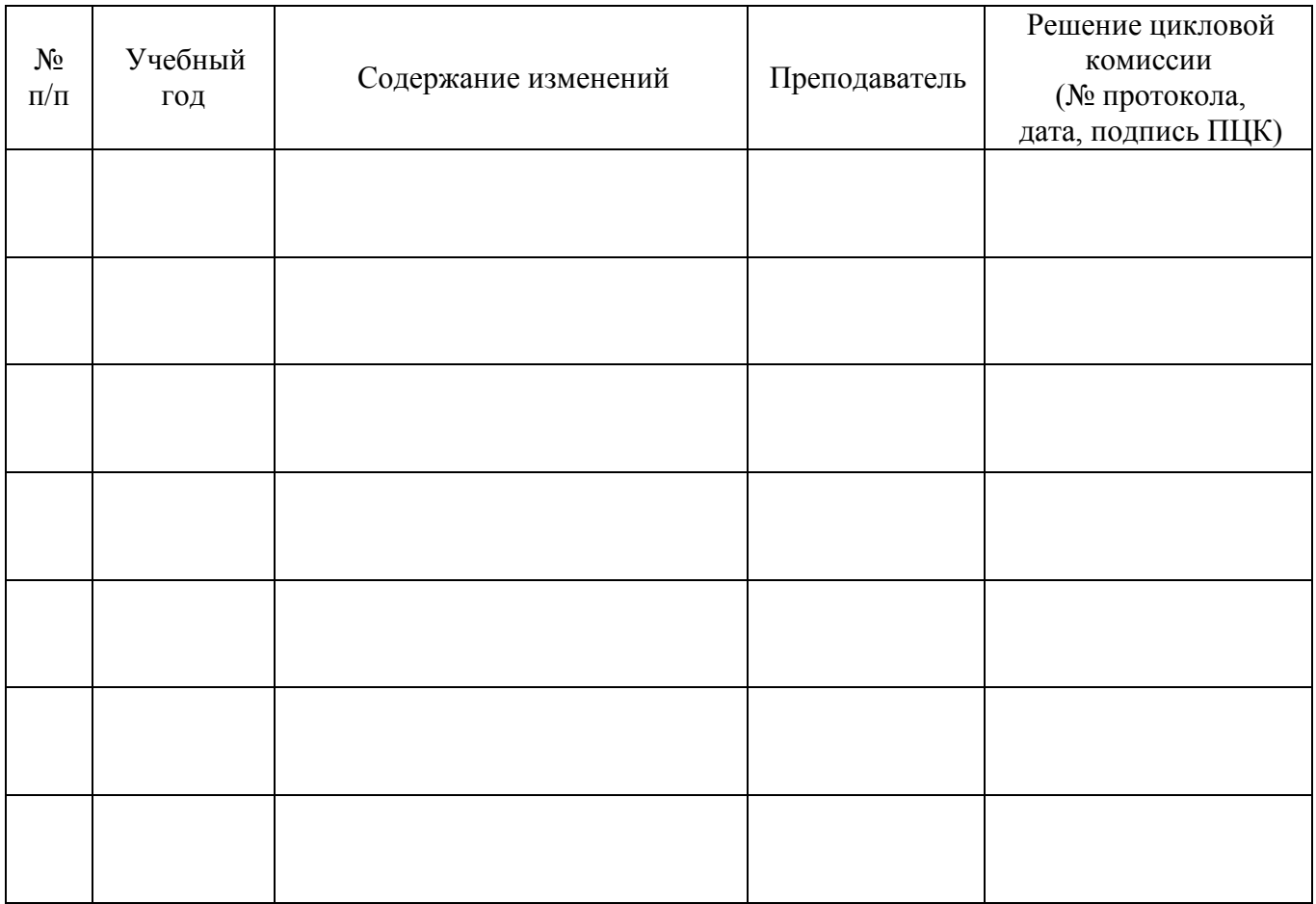